**Инструкция по заполнению интерактивной формы заявления на портале РПГУ в рамках оказания услуги «Прием отчетности, предоставляемой получателями финансовой поддержки (субсидий, грантов в форме субсидий) субъектам МСП»**

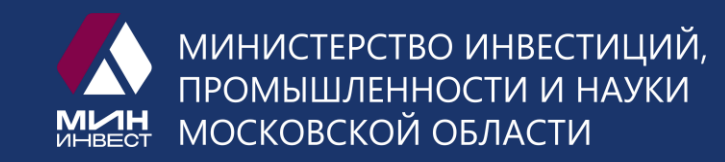

## **Размещение услуги на РПГУ**

*Для подачи заявления в ведомство Вам необходимо авторизироваться на Портале государственных и муниципальных услуг Московской области*

После регистрации в строке «Поиск» просто введите слово **«Субсидии»***.*

После ввода из выпадающего списка Вам необходимо выбрать

**«Предоставление финансовой поддержки (субсидий) субъектам малого и среднего предпринимательства»**.

Портал переведет Вас на страницу услуги, где Вы можете ознакомиться с основными требованиями к Заявителю, сроками оказания услуги и нормативно-правовой документацией, регулирующей порядок оказания услуги, а также приступить к подаче заявления нажав на кнопку **«Получить услугу»**.

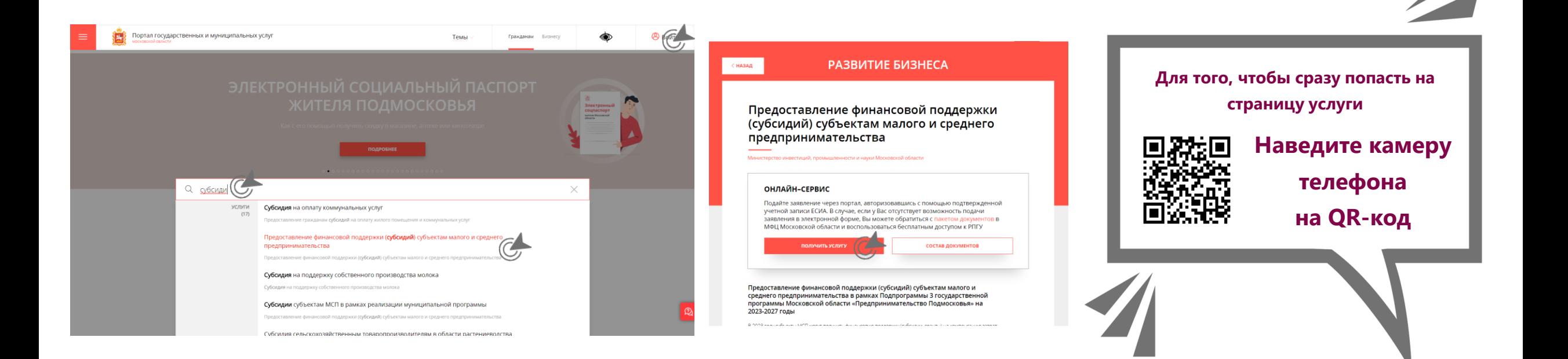

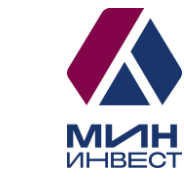

## **Общие поля для заполнения сведений**

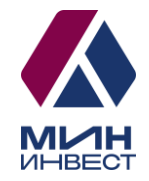

#### **Шаг 1.**

В поле «Цель вашего обращения» выберите **«Прием отчетности, предоставляемой получателями финансовой поддержки (субсидий, грантов в форме субсидий) субъектам МСП»** 

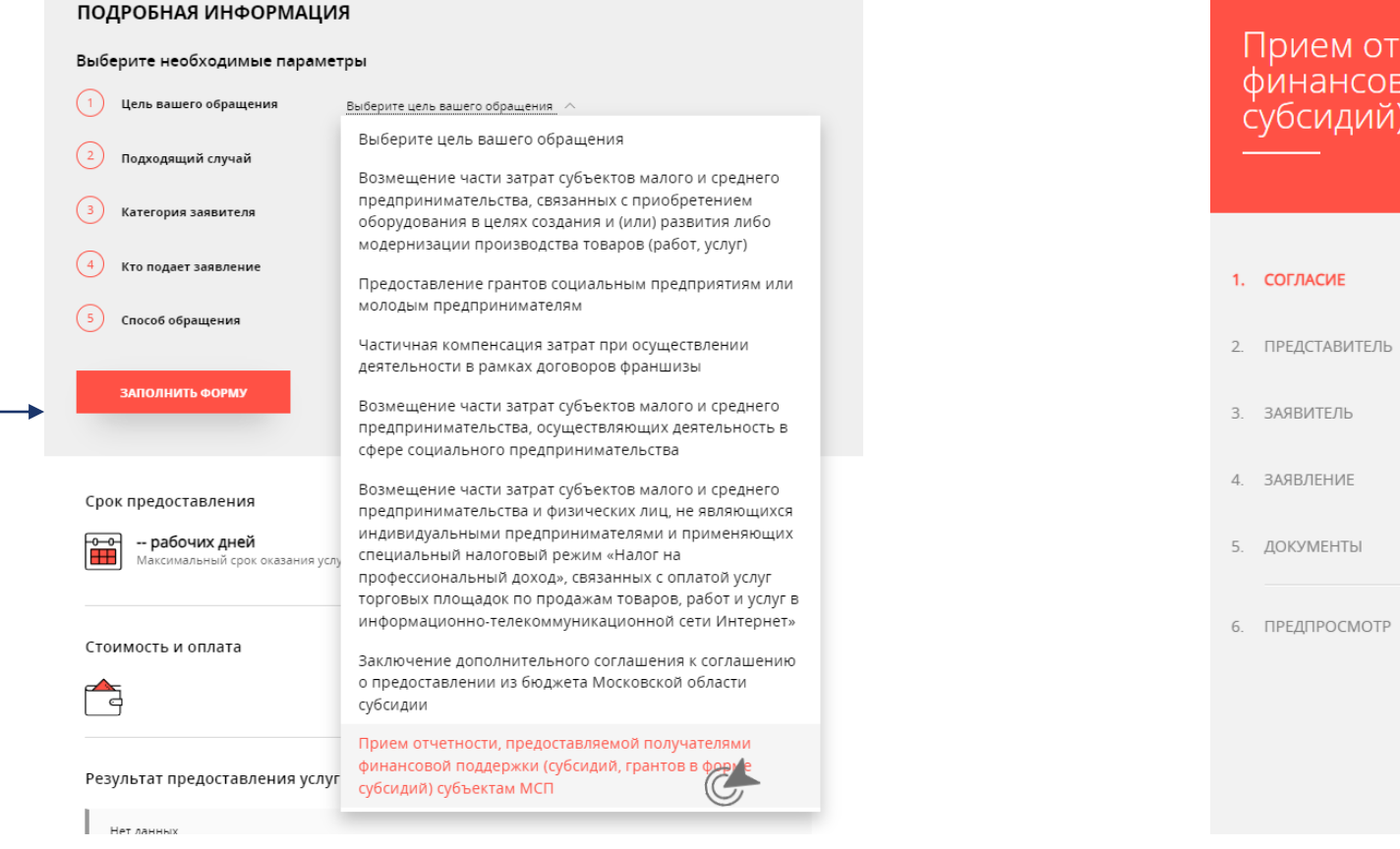

#### **Шаг 2.**

Для заполнения формы ознакомьтесь с пунктами, по которым требуется согласие, и поставьте галочку в чек-боксе в поле «Я подтверждаю свое согласие со всеми вышеперечисленными пунктами»

четности, предоставляемой получателями<br>зой поддержки (субсидий, грантов в форме субъектам МСП

> ТРЕБУЕТСЯ ВАШЕ СОГЛАСИЕ ПО СЛЕДУЮЩИМ ПУНКТАМ — Я подтверждаю, что вся представленная информация является достоверной и точной; - Я несу ответственность в соответствии с действующим законодательством Российской Фелерации за прелоставление завеломо ложных или неполных свелений — Я выражаю свое согласие на необходимое использование и обработку своих персональных данных, в том числе в информационных системах; - Со сроками оказания государственной услуги ознакомлен дтверждаю свое согласие <u>со всеми</u> вышеперечисленными пунктами Не смогли подать заявку? Сообщите нам об этом по электронной почте pgu.support@mosreg.ru или по телефону +7 (498) 602-30-01

ЗАПОЛНЕНО НА 80%

## **Общие поля для заполнения сведений о Представителе**

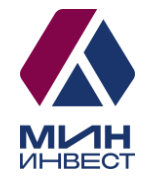

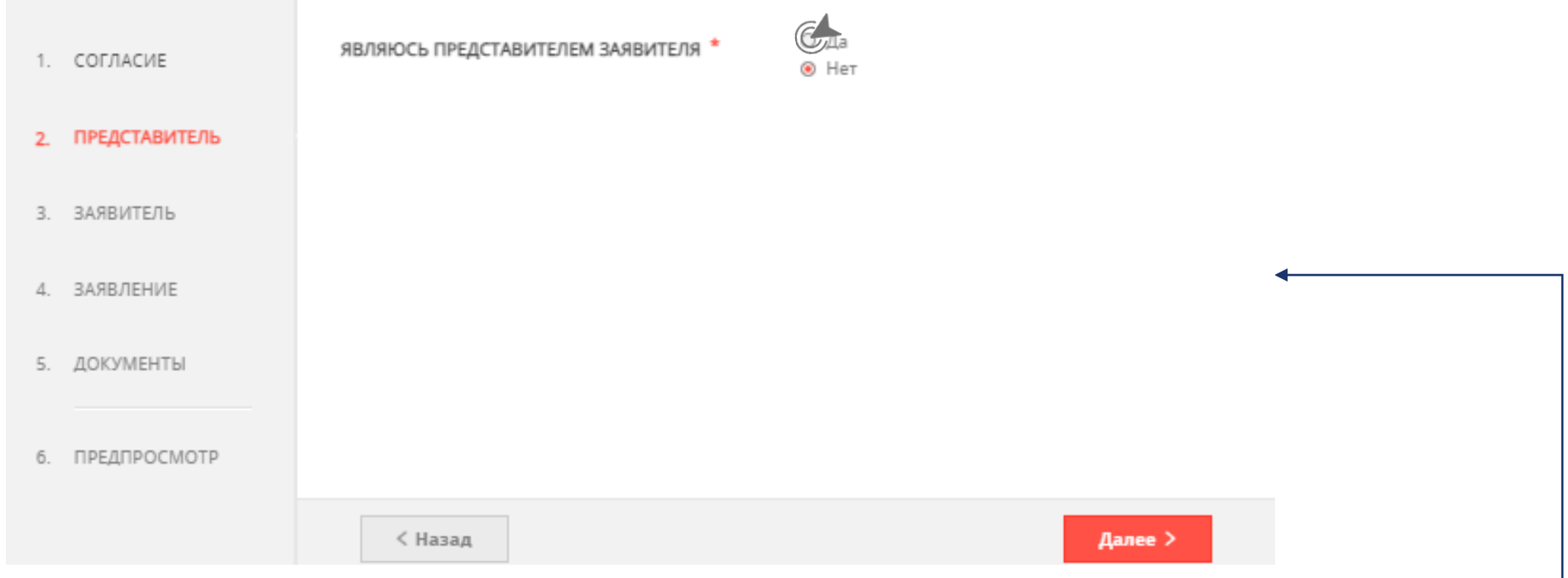

#### **Шаг 3.**

В случае если Вы подаете Заявление **через Представителя**, в поле «Являюсь представителем заявителя» выберите **«Да»**

# **Общие поля для заполнения сведений о Представителе**

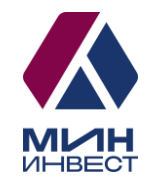

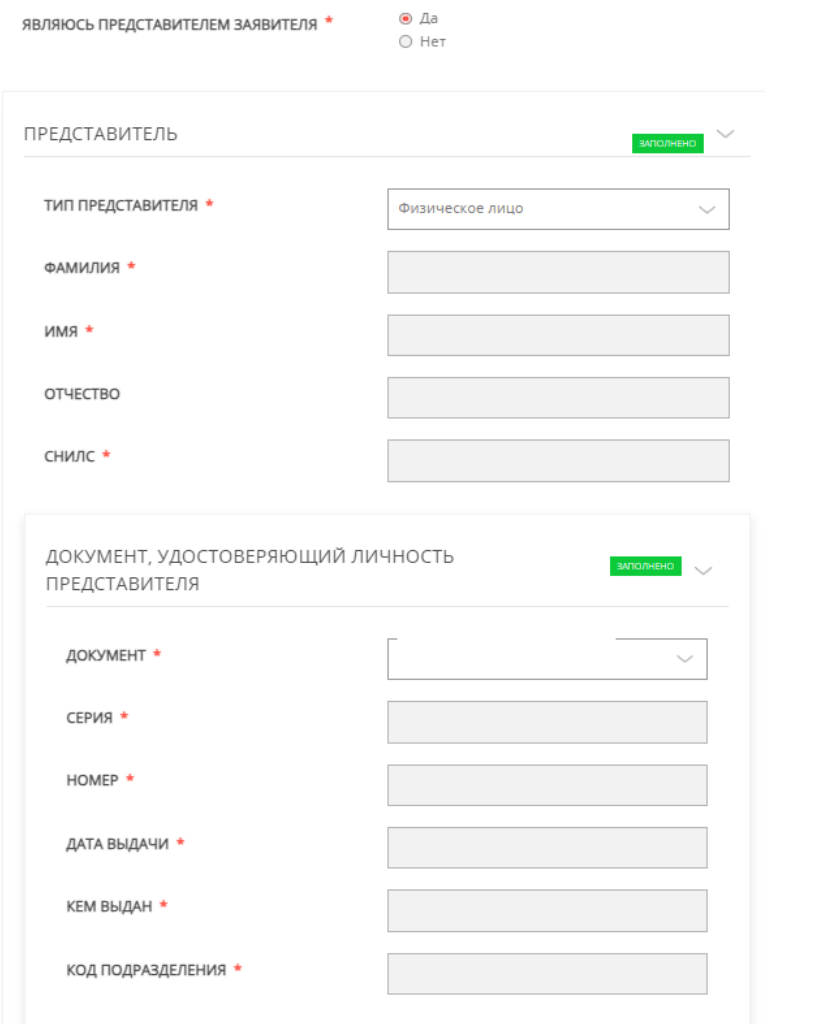

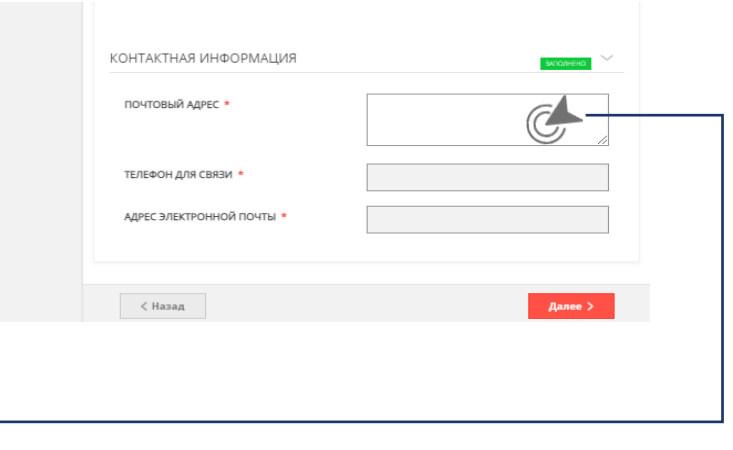

 $\sim$ 

 $\checkmark$ 

#### **CTPAHA**

АДРЕС

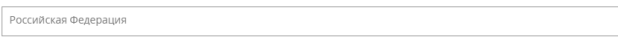

#### СУБЪЕКТ ФЕДЕРАЦИИ

Московская обл.

#### РАЙОН СУБЪЕКТА ФЕДЕРАЦИИ \*

 $\vee$  0 .<br>:я городской округ, при этом не указывается. Для городов област

#### НАСЕЛЕННЫЙ ПУНКТ<sup>,</sup>

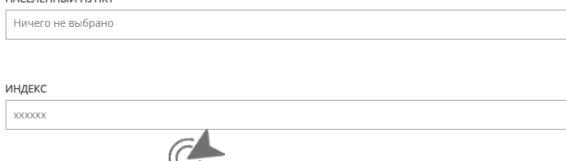

#### УЛИЦА Ничего не выбрано

#### **Шаг 6.** Заполните обязательные поля группы полей «Адрес»

**Сведения о ФИО, СНИЛС, документе, удостоверяющем личность, а также о контактных данных не требуют заполнения. Они подтягиваются из ЛК на РПГУ. Рекомендуем Вам перепроверить сведения, которые система забирает из Вашего личного кабинета.**

#### **Шаг 5.** Заполните все указанные поля в разделе «Представитель»

# **Общие поля для заполнения сведений о Заявителе**

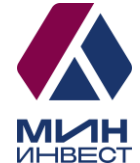

**Шаг 7.** ДАННЫЕ ЗАЯВИТЕЛЯ Заполните все указанные поля в Разделе «Заявитель» **\* RIGITNARKE ПNT** Юридическое лицо ПОЛНОЕ НАИМЕНОВАНИЕ \* Не заполнено СОКРАЩЕННОЕ НАИМЕНОВАНИЕ **Шаг 8.**  MHH \* Заполните обязательные поля группы полей «Контактная информация» OFPH \* Не заполнено KNN<sup>\*</sup> Не заполнено КОНТАКТНАЯ ИНФОРМАЦИЯ ЮРИДИЧЕСКИЙ АДРЕС \* Не заполнено **Шаг 9.**  АДРЕС МЕСТА ВЕДЕНИЯ БИЗНЕСА СОВПАДАЕТ С ЮРИДИЧЕСКИМ? \* Поставьте галочку в чек-боксе в поле АДРЕС МЕСТА ВЕДЕНИЯ БИЗНЕСА \* **Сведения о ФИО, СНИЛС, документе,**  Не заполнено «Согласен на рассылку уведомлений **удостоверяющем личность, ИНН, ОГРН, Наименовании а также о контактных данных не**  ТЕЛЕФОН ДЛЯ СВЯЗИ \* о ходе оказания услуги» **требуют заполнения, если заявку подает Заявитель (без представителя). Они подтягиваются из ЛК на**  АДРЕС ЭЛЕКТРОННОЙ ПОЧТЫ \* **РПГУ. Рекомендуем Вам перепроверить сведения, которые система забирает**  ласен на рассылку уведомлений о ходе оказания услуги **из Вашего личного кабинета.** $I$ далее  $\geq$ √ Назад

### **Заполнение Заявления**

Прием отчетности, предоставляемой получателями<br>финансовой поддержки (субсидий, грантов в форме<br>субсидий) субъектам МСП

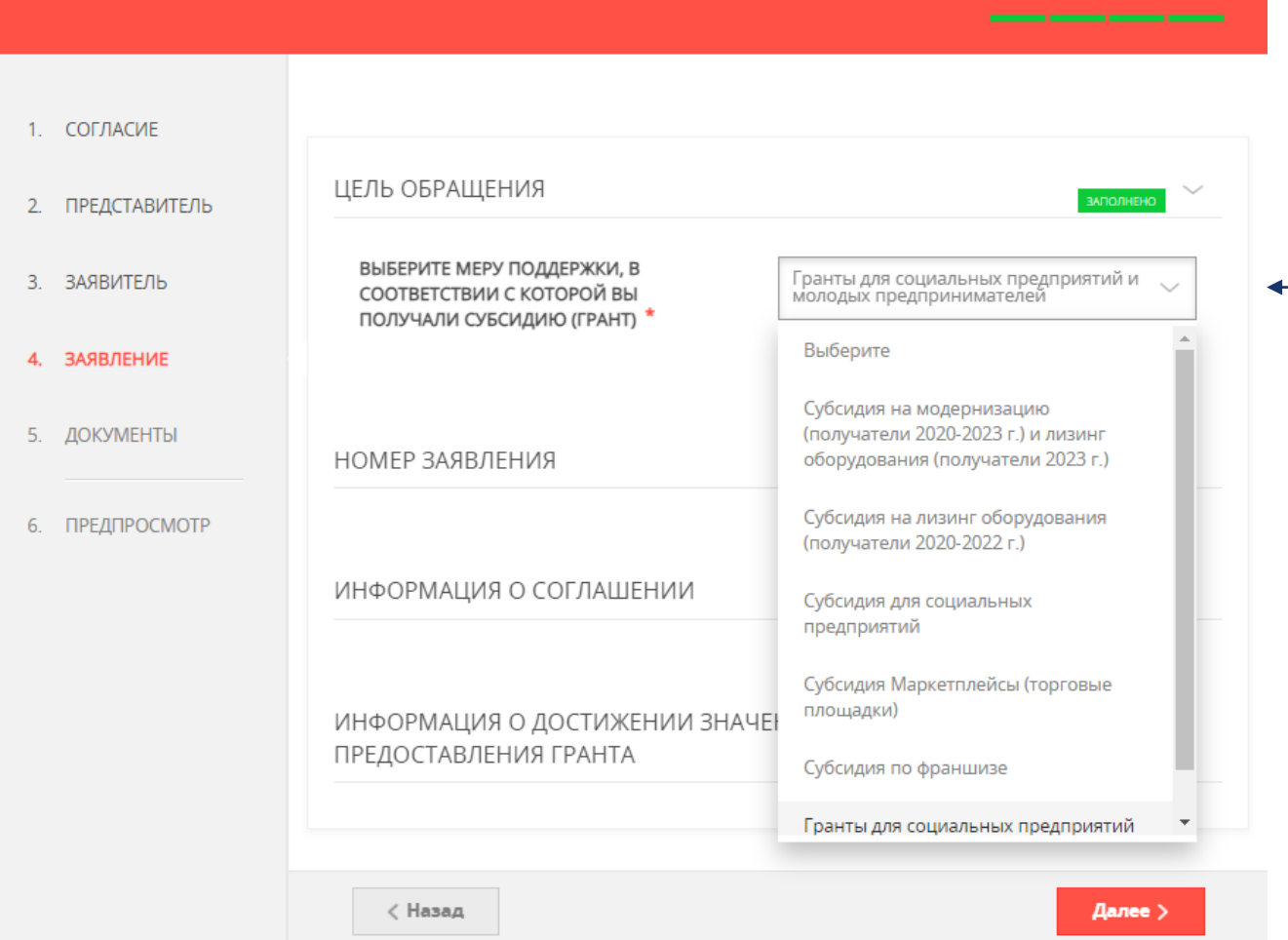

#### **Шаг 10.**

ЗАПОЛНЕНО НА 92%

Выберете цель обращения (субсидию / грант, в соответствии с которыми Вы подаете отчетность)

#### **Шаг 11.**

Укажите номер Заявления, в соответствии с которым Вы получали финансовую поддержку и заключали Соглашение

НОМЕР ЗАЯВЛЕНИЯ

Не заполнено

## **Заполнение Заявления**

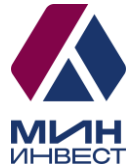

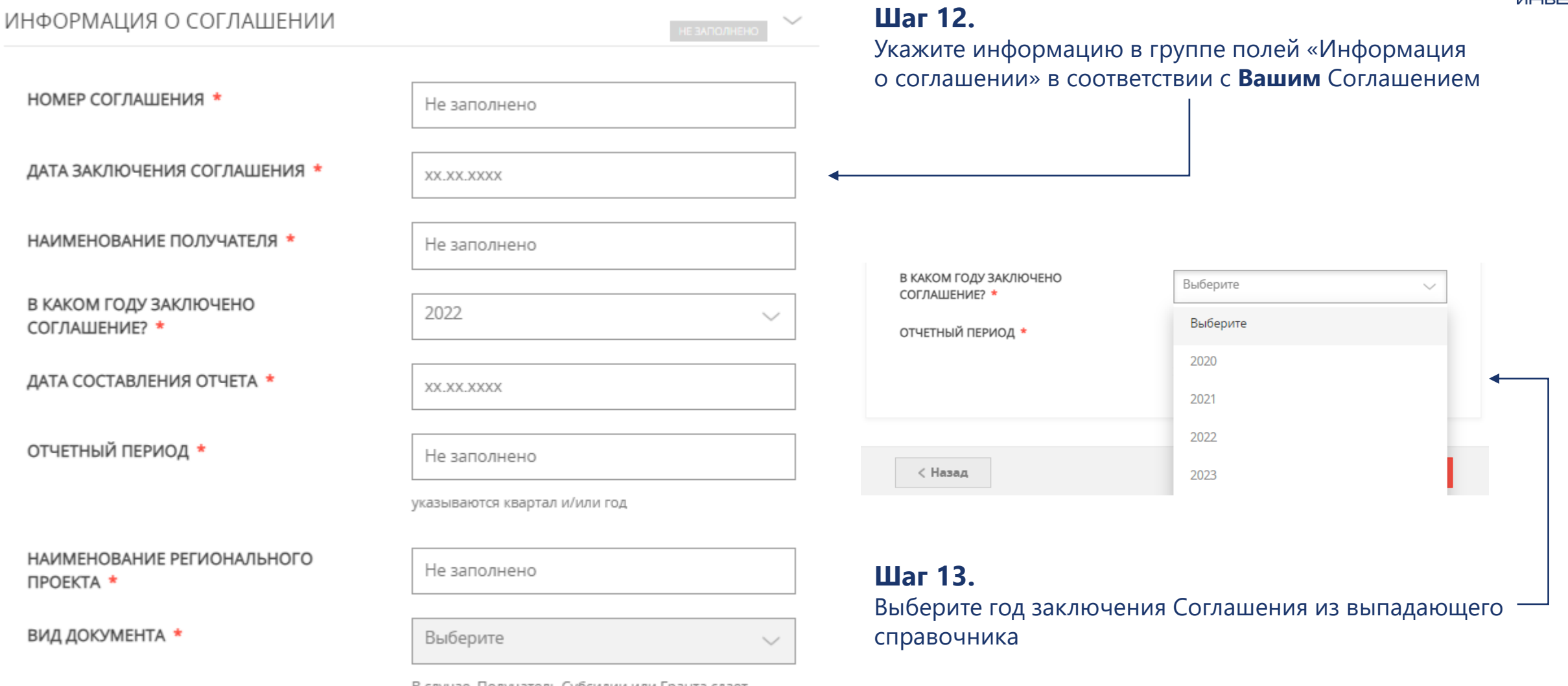

В случае, Получатель Субсидии или Гранта сдает уточненный Отчет, необходимо выбрать вид документа - 1 (уточненный отчет)

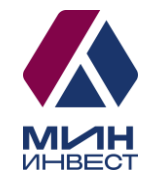

# **2020 г.**

Обращаем внимание, что в случае если год заключения Соглашения – 2020, отчетность могут подать исключительно получатели следующих мер поддержки:

**Субсидия на модернизацию (получатели 2020-2023 г.) и лизинг оборудования (получатели 2023 г.);** 

**Субсидия на лизинг оборудования (получатели 2020-2022 г.); Субсидия для социальных предприятий.**

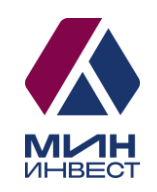

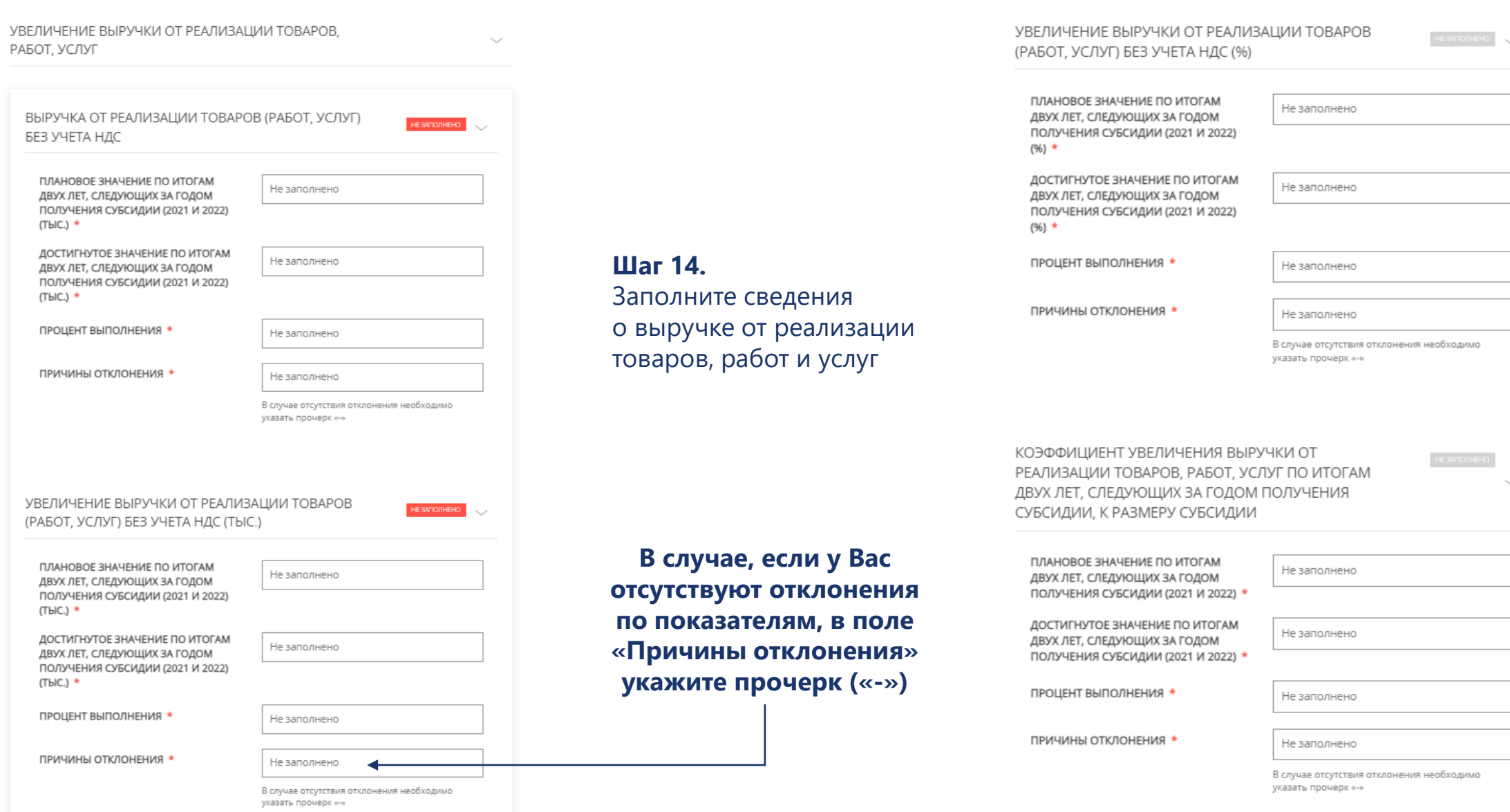

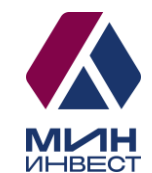

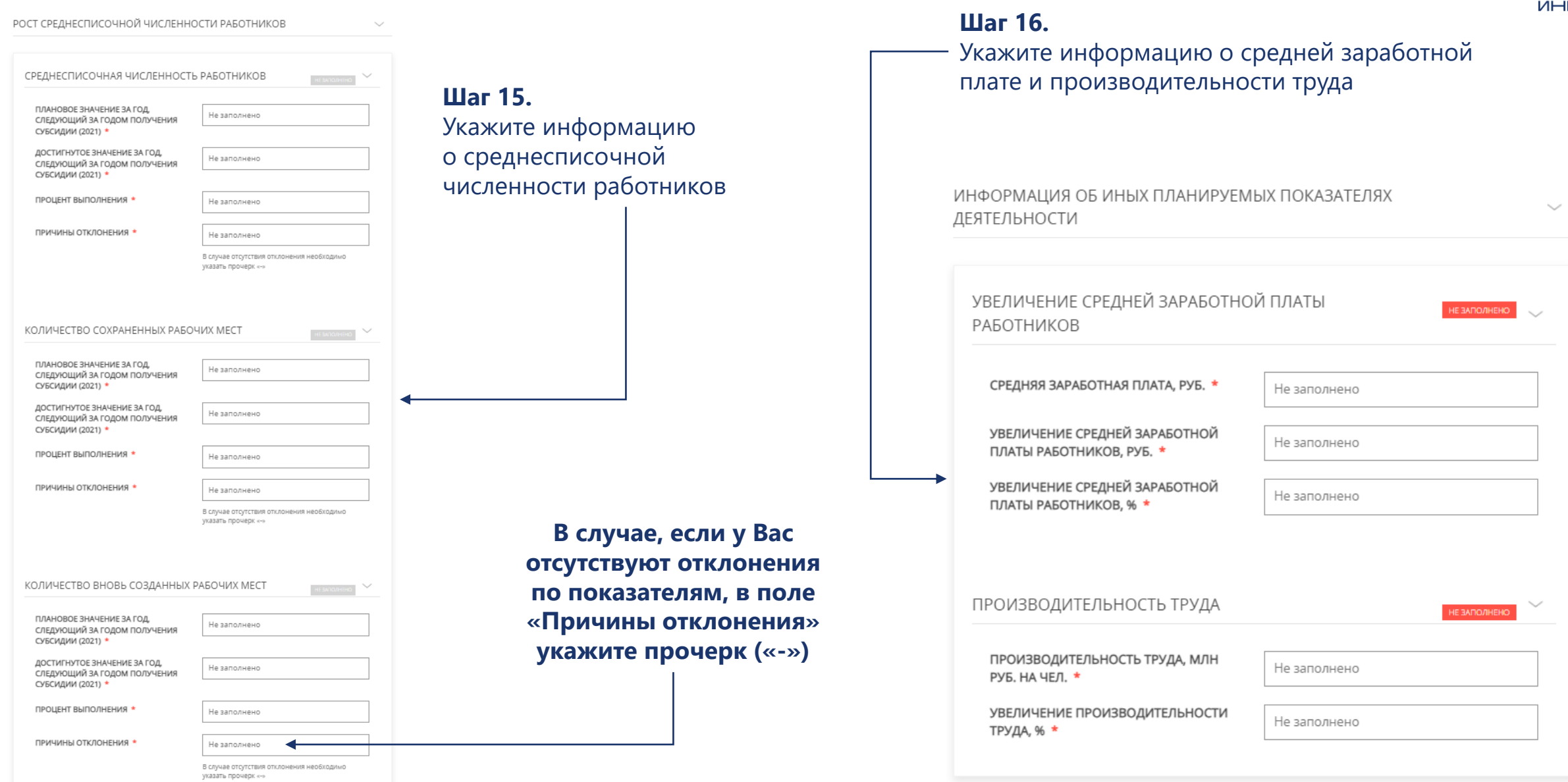

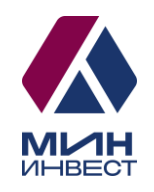

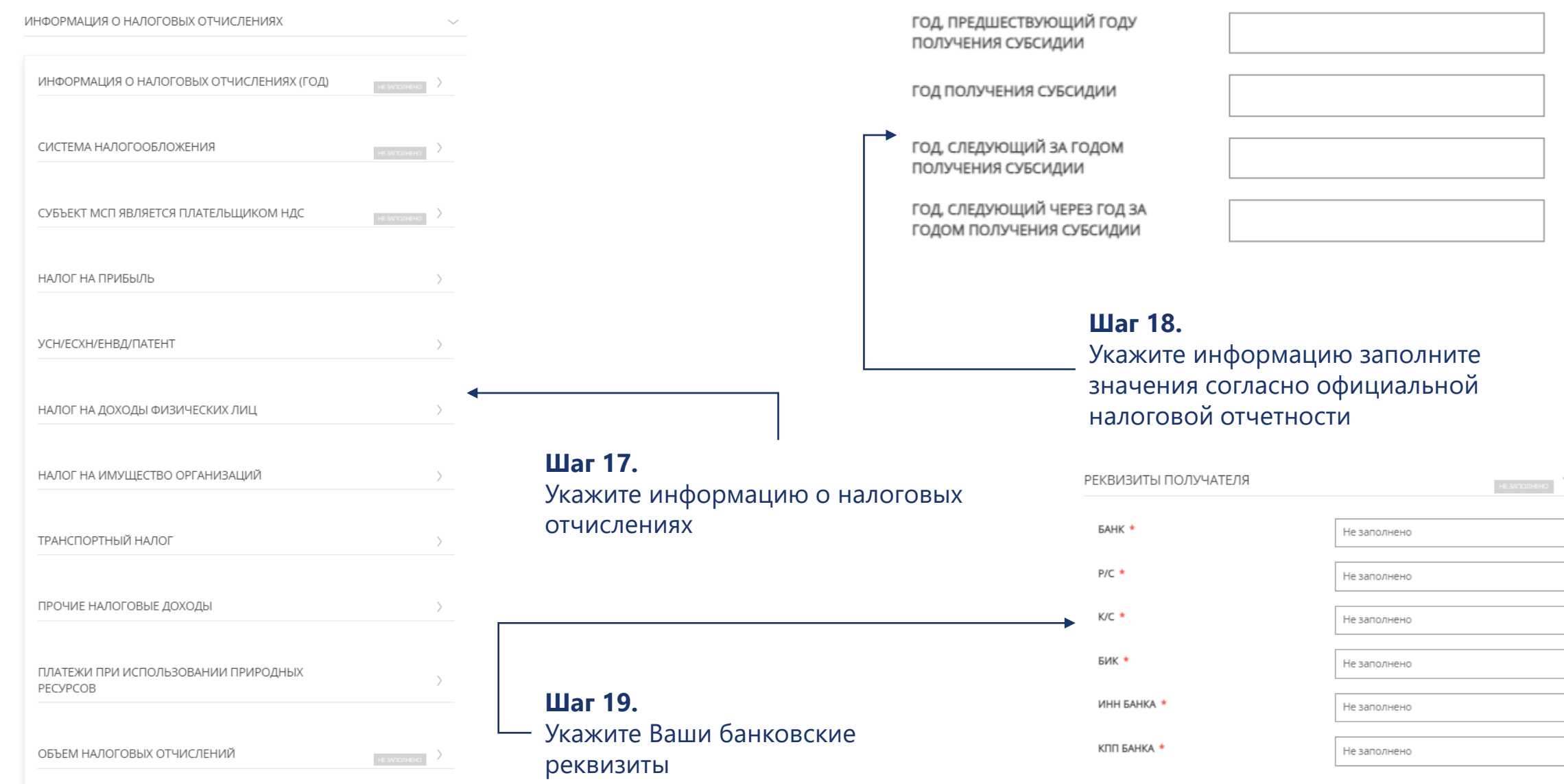

# **Субсидия для социальных предприятий (дополнительно)**

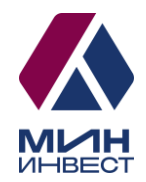

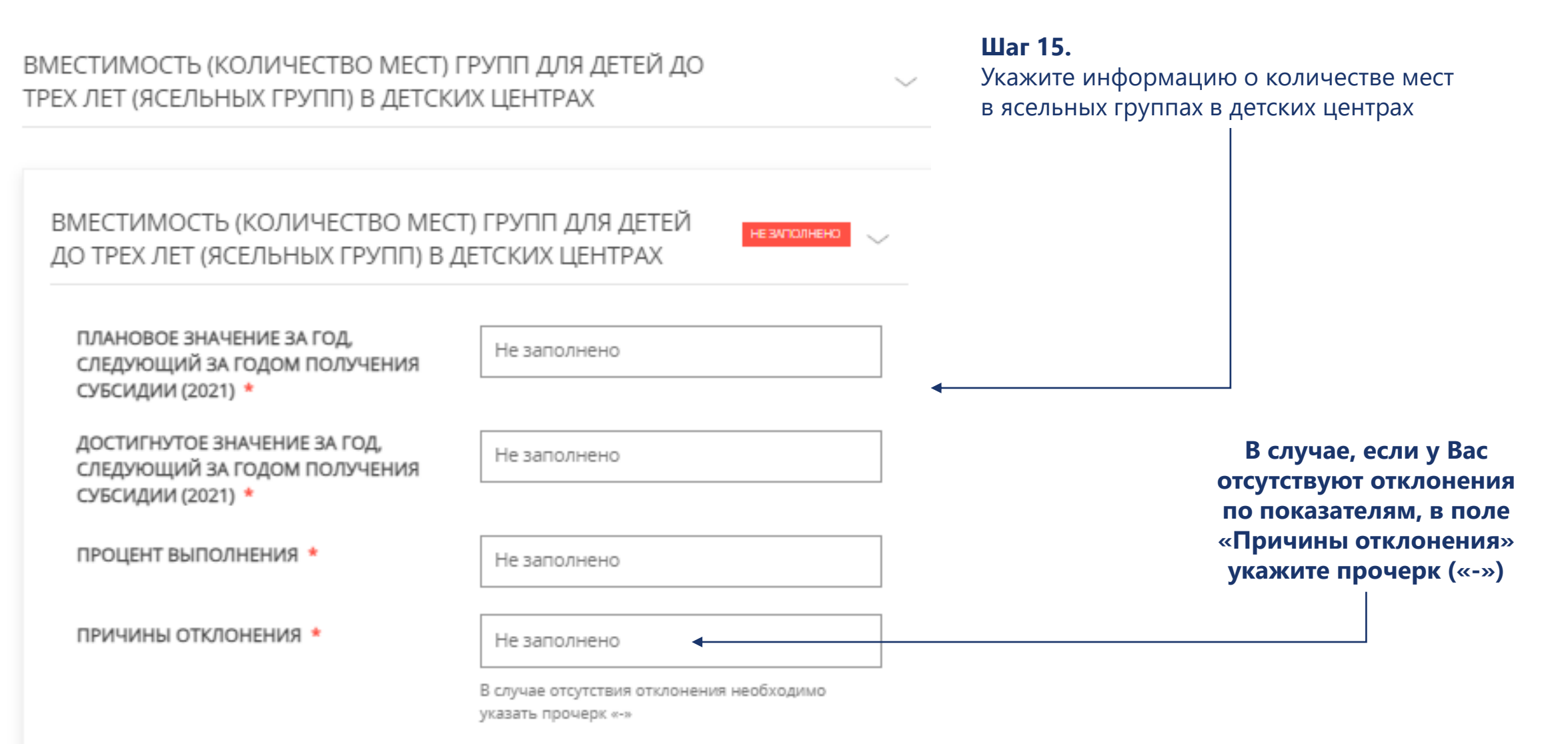

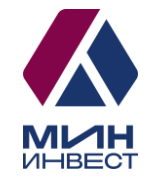

# **2021 г.**

Обращаем внимание, что в случае если год заключения Соглашения – 2021, отчетность могут подать исключительно получатели следующих мер поддержки:

**Субсидия на модернизацию (получатели 2020-2023 г.) и лизинг оборудования (получатели 2023 г.);** 

**Субсидия на лизинг оборудования (получатели 2020-2022 г.);**

**Субсидия для социальных предприятий;**

**Субсидия «Маркетплейсы» (торговые площадки);**

**Гранты для социальных предприятий.**

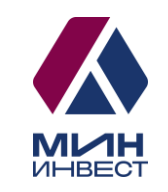

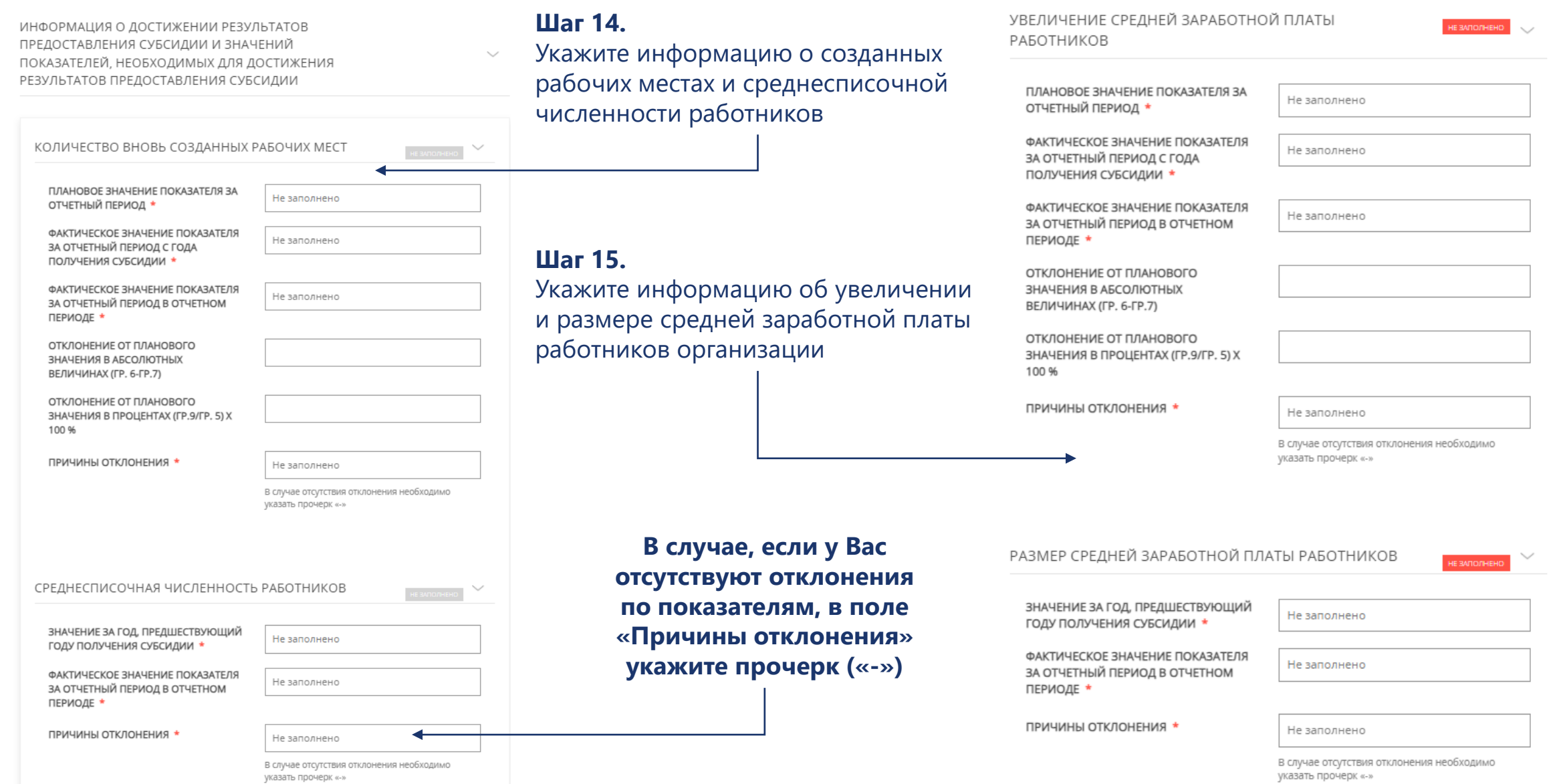

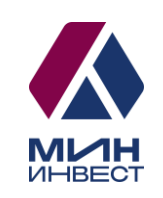

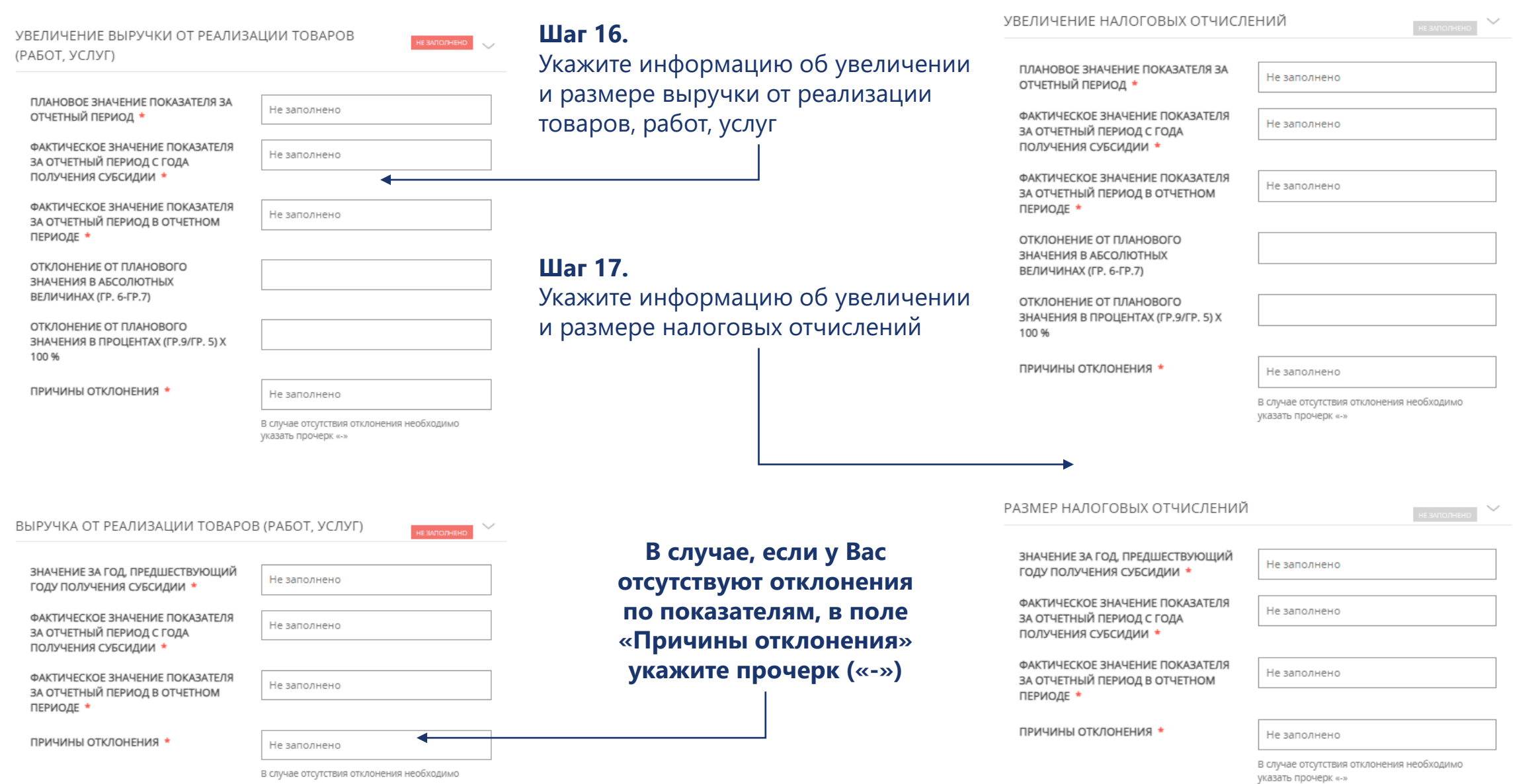

указать прочерк «-»

## **Субсидия «Маркетплейсы» (торговые площадки)**

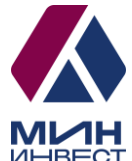

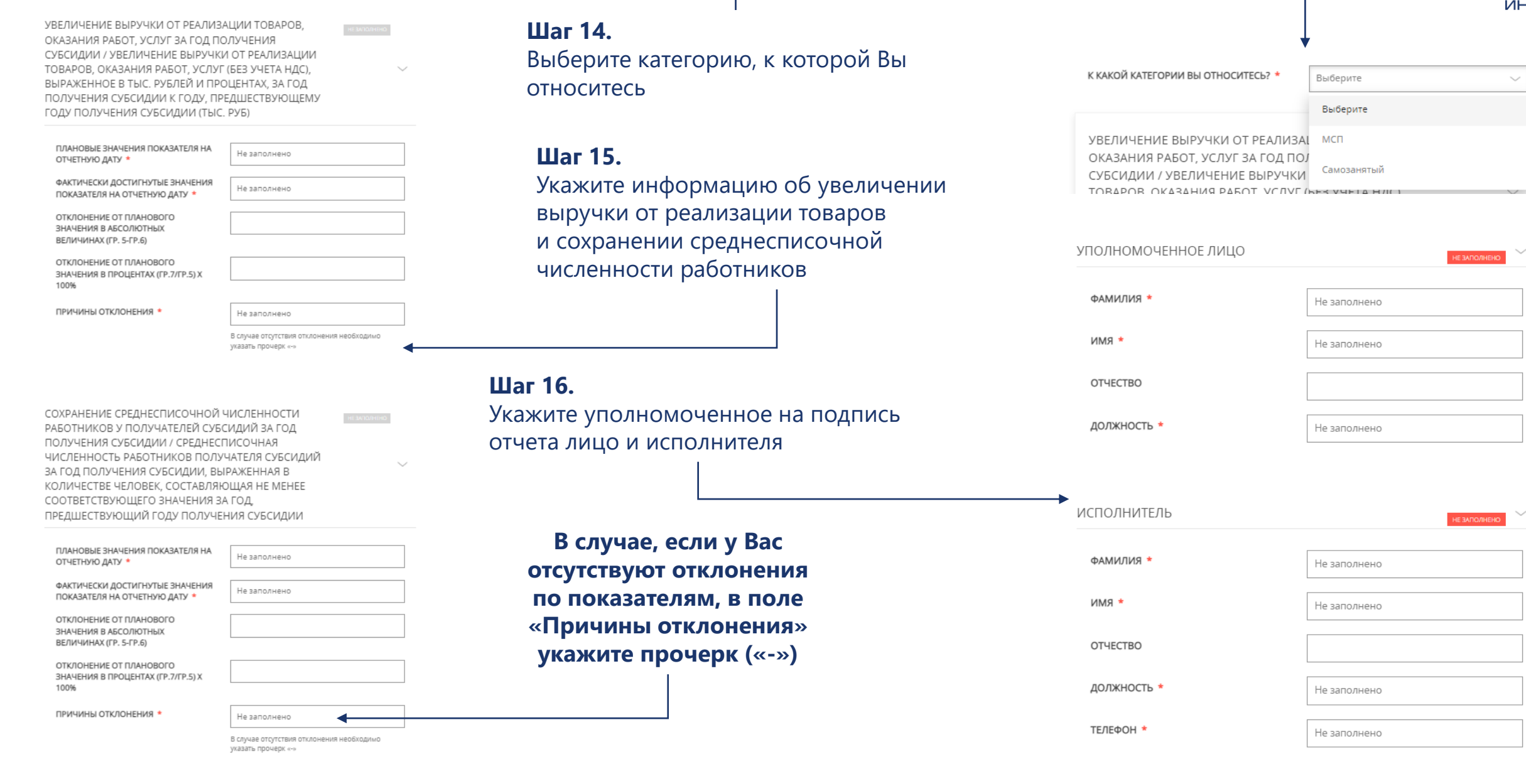

## **Гранты для социальных предприятий**

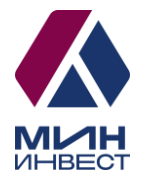

#### ВИД РАСХОДОВ

П Аренда и (или) приобретение оргтехники, оборудования (в том числе инвентаря, мебели), используемого для реализации проекта

П Аренда нежилого помещения для реализации проекта

Выплата по передаче прав на франшизу (паушальный платеж)

□ Оплата коммунальных услуг и услуг электроснабжения

- □ Оплата услуг по созданию, технической поддержке, наполнению, развитию и продвижению проекта в средствах массовой информации и информационно-телекоммуникационной сети «Интернет» (услуги хостинга, расходы на регистрацию доменных имен в информационно телекоммуникационной сети «Интернет» и продление регистрации, расходы на поисковую оптимизацию, услуги/работы по модернизации сайта и аккаунтов в социальных сетях)»
- Оплата услуг связи, в том числе информационно-телекоммуникационной сети «Интернет», при реализации проекта в сфере социального предпринимательства

■ Оформление результатов интеллектуальной деятельности

- Переоборудование транспортных средств для перевозки маломобильных групп населения, в том числе инвалидов
- Приобретение комплектующих изделий при производстве и (или) реализации медицинской техники, протезно-ортопедических изделий, программного обеспечения, а также технических средств, которые могут быть использованы исключительно для профилактики инвалидности или реабилитации (абилитации) инвалидов
- Приобретение основных средств, необходимых для реализации проекта (за исключением приобретения зданий, сооружений, земельных участков, автомобилей
- Приобретение программного обеспечения и неисключительных прав на программное обеспечение (расходы, связанные с получением прав по лицензионному соглашению расходы по адаптации, настройке, внедрению и модификации программного обеспечения расходы по сопровождению программного обеспечения)
- Приобретение сырья, расходных материалов, необходимых для производства продукции
- Реализация мероприятий по профилактике новой коронавирусной инфекции, включая мероприятия, связанные с обеспечением выполнения санитарно-эпидемиологических требований

Ремонт нежилого помещения, включая приобретение строительных материалов,

#### **Шаг 16.**

Выберите вид расходов, в соответствии с которым Вы расходуете грант и заполните все таблицы по результатам

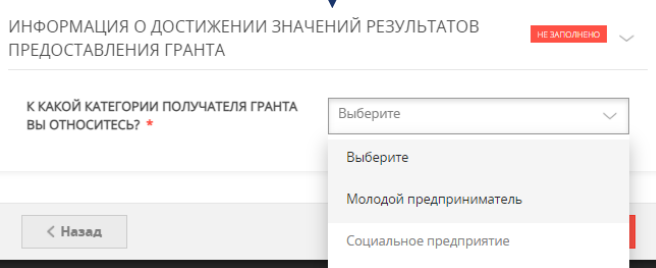

#### КАКУЮ ОТЧЕТНОСТЬ ВЫ ПОДАЕТЕ? \* Выберите Выберите Пакет документов для подтверждения статуса социального предприятия  $\langle$  Hasa $\alpha$ (ежегодно) Отчет о расходах (ежеквартально)

#### **Шаг 14.**

Выберите категорию получателя гранта, к которой Вы относитесь

**Шаг 15.** Выберите отчетность, которую Вам необходимо подать (годовая или ежеквартальная)

**В случае если Вы получили грант в 2021 году и подаете ежегодную отчетность, заполнение полей не требуется. Приложите документы, предусмотренные Соглашением в разделе «Документы»**

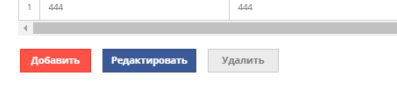

ЛИЗИНГОВЫХ ПЛАТЕЖЕЙ \*

Сумма расходов за отчетный период

(scero)

ВИД РАСХОДОВ «АРЕНДА НЕЖИЛОГО ПОМЕШЕНИЯ ДЛЯ РЕАЛИЗАЦИИ ПРОЕКТА» \*

 $\overline{2}$ 

УПЛАТА ПЕРВОГО ВЗНОСА (АВАНСА) ПРИ ЗАКЛЮЧЕНИИ ДОГОВОРА ЛИЗИНГА И (ИЛИ)

- Сумма расходов за отчетный период - Сумма расходов за отчетный период за - Софинансирова

счет средств Гранта

Сумма расходов за отчетный период за Софинанси счет средств Гранта

Получателем  $\mathbb{R}$ 

Получателем

#### СРЕДСТВА, ВОЗВРАЩЕННЫЕ В БЮДЖЕТ МОСКОВСКОЙ ОБЛАСТИ (ВСЕГО) \*

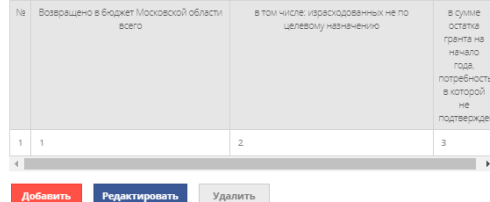

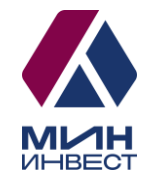

# **2022 г.**

Обращаем внимание, что в случае если год заключения Соглашения – 2022, отчетность могут подать исключительно получатели следующих мер поддержки:

**Субсидия на модернизацию (получатели 2020-2023 г.) и лизинг оборудования (получатели 2023 г.);** 

**Субсидия на лизинг оборудования (получатели 2020-2022 г.);**

**Субсидия для социальных предприятий;**

**Субсидия «Маркетплейсы» (торговые площадки);**

**Субсидия по франшизе;**

**Гранты для социальных предприятий и молодых предпринимателей.**

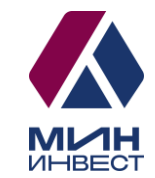

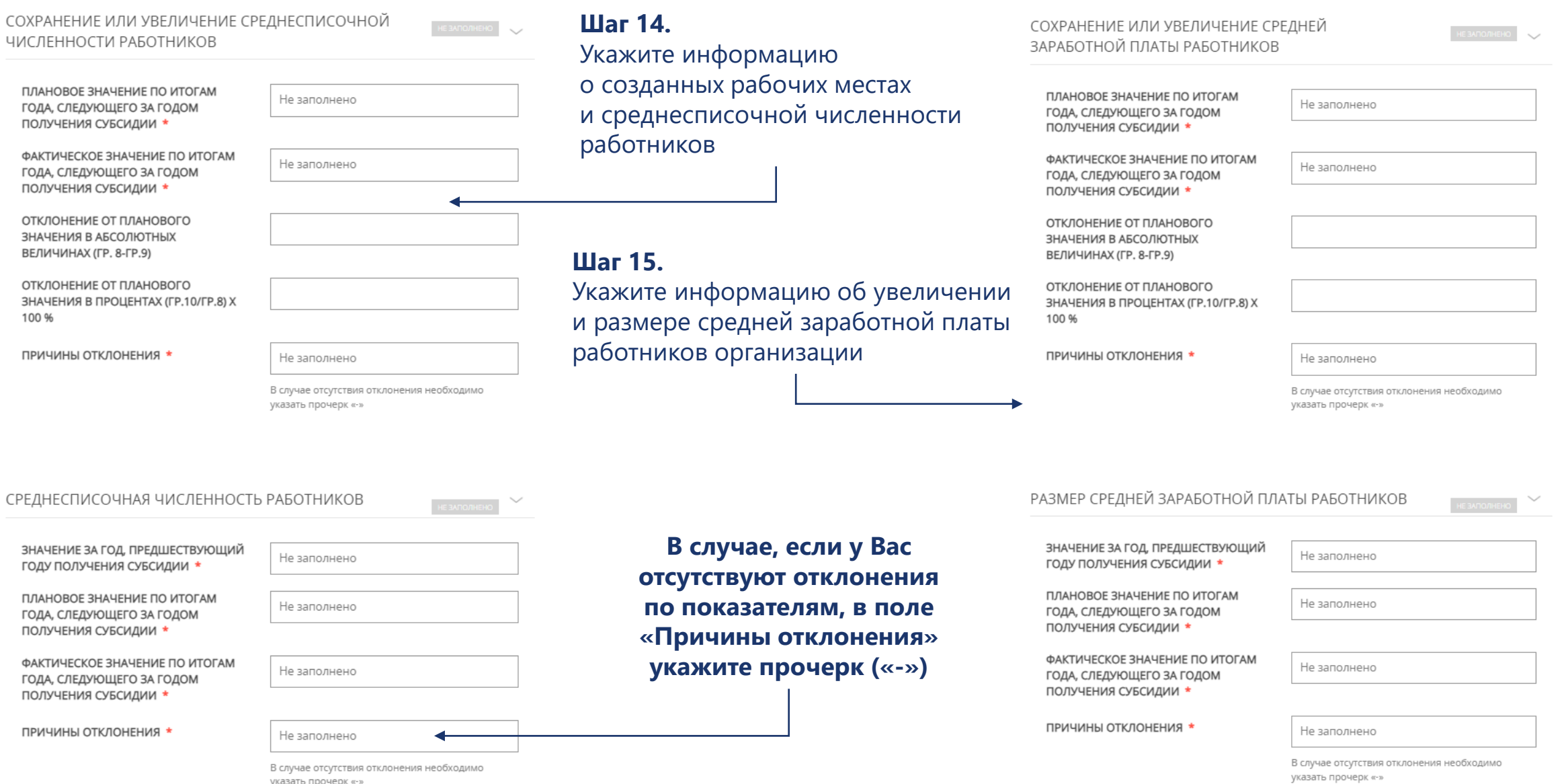

указать прочерк «-»

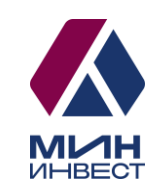

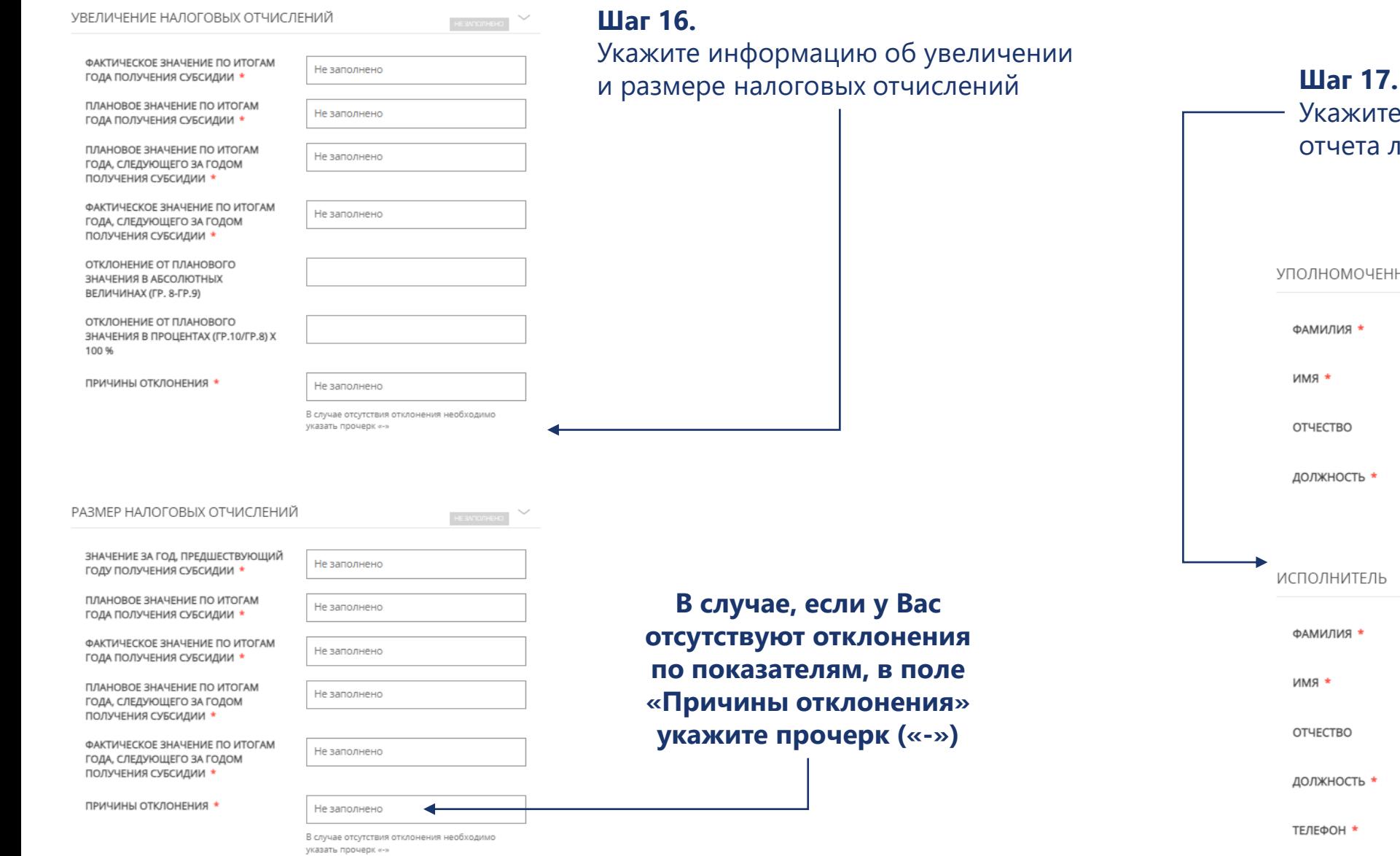

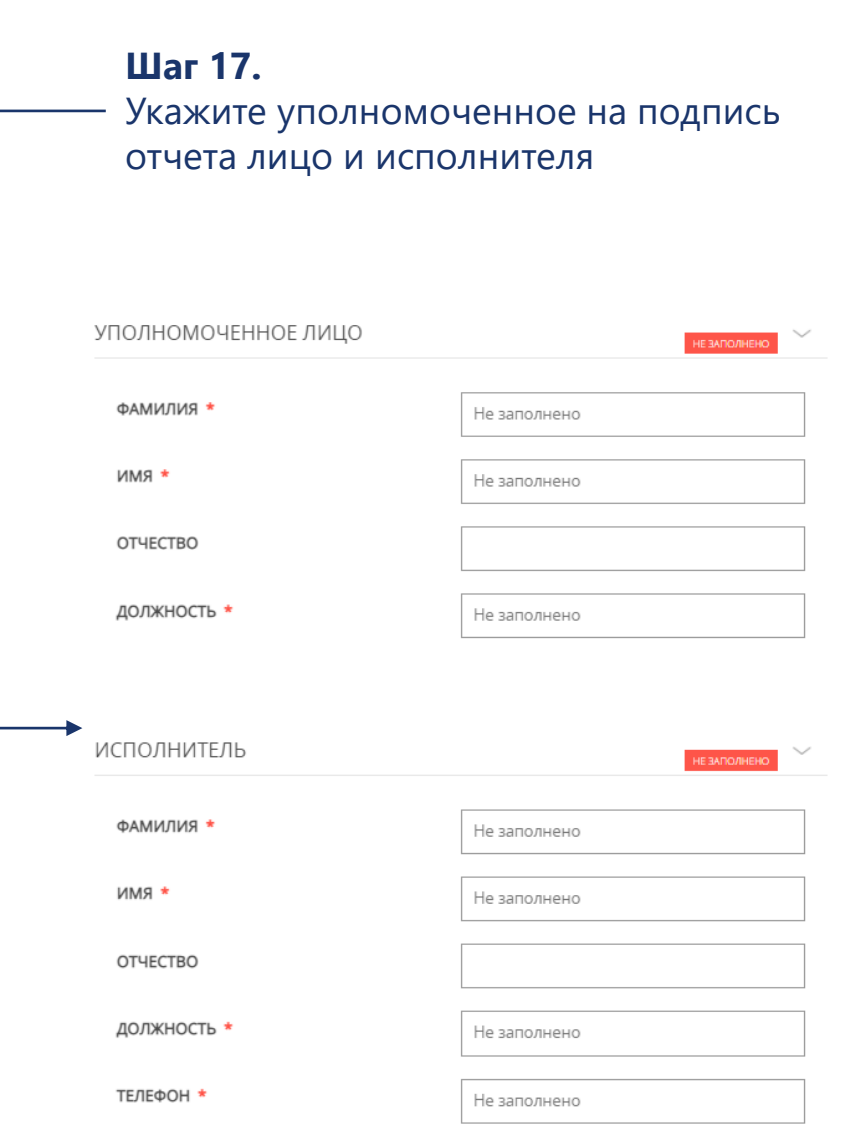

# **Субсидия «Маркетплейсы» (торговые площадки)**

**Шаг 15.** Укажите уполномоченное на подпись отчета лицо и исполнителя

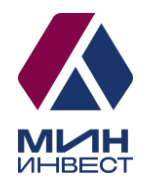

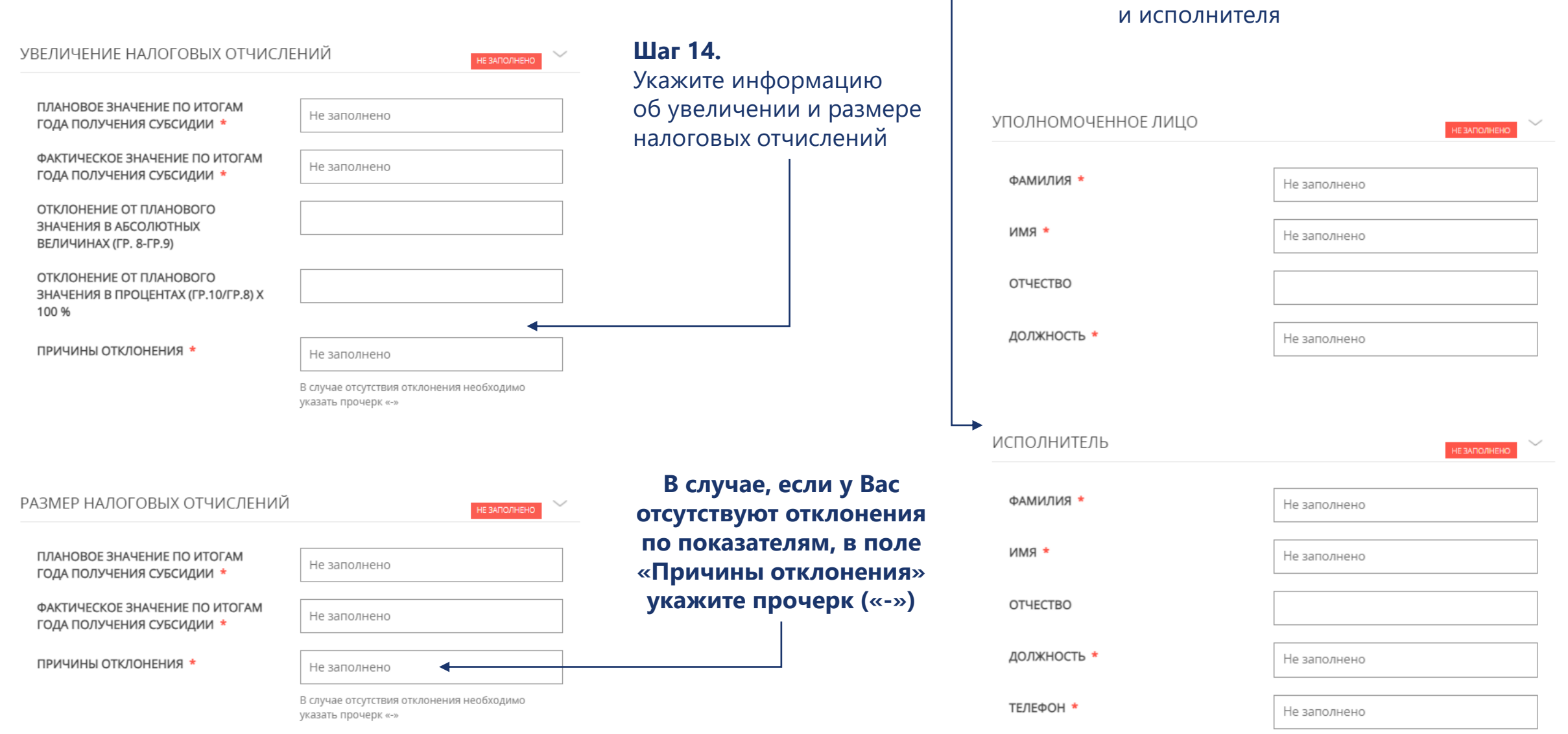

# **Субсидия по франшизе**

СОХРАНЕНИЕ ИЛИ УВЕЛИЧЕНИЕ СРЕДНЕСПИСОЧНОЙ ЧИСЛЕННОСТИ РАБОТНИКОВ

ПЛАНОВОЕ ЗНАЧЕНИЕ ПО ИТОГАМ ГОДА, СЛЕДУЮЩЕГО ЗА ГОДОМ ПОЛУЧЕНИЯ СУБСИДИИ \*

ФАКТИЧЕСКОЕ ЗНАЧЕНИЕ ПО ИТОГАМ ГОДА, СЛЕДУЮЩЕГО ЗА ГОДОМ ПОЛУЧЕНИЯ СУБСИДИИ \*

ОТКЛОНЕНИЕ ОТ ПЛАНОВОГО ЗНАЧЕНИЯ В АБСОЛЮТНЫХ ВЕЛИЧИНАХ (ГР. 8-ГР.9)

ОТКЛОНЕНИЕ ОТ ПЛАНОВОГО ЗНАЧЕНИЯ В ПРОЦЕНТАХ (ГР.10/ГР.8) Х 100 %

ПРИЧИНЫ ОТКЛОНЕНИЯ \*

Не заполнено

Не заполнено

Не заполнено

В случае отсутствия отклонения необходимо указать прочерк «-»

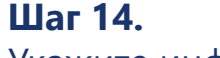

HE BARO/IHEHO

Укажите информацию о созданных рабочих местах и среднесписочной численности работников

**Шаг 15.**

Укажите информацию об увеличении и размере средней заработной платы работников организации

```
СОХРАНЕНИЕ ИЛИ УВЕЛИЧЕНИЕ СРЕДНЕЙ
ЗАРАБОТНОЙ ПЛАТЫ РАБОТНИКОВ
  ПЛАНОВОЕ ЗНАЧЕНИЕ ПО ИТОГАМ
                                     Не заполнено
  ГОДА, СЛЕДУЮЩЕГО ЗА ГОДОМ
  ПОЛУЧЕНИЯ СУБСИДИИ *
  ФАКТИЧЕСКОЕ ЗНАЧЕНИЕ ПО ИТОГАМ
                                     Не заполнено
  ГОДА, СЛЕДУЮЩЕГО ЗА ГОДОМ
  ПОЛУЧЕНИЯ СУБСИДИИ *
  ОТКЛОНЕНИЕ ОТ ПЛАНОВОГО
  ЗНАЧЕНИЯ В АБСОЛЮТНЫХ
  ВЕЛИЧИНАХ (ГР. 8-ГР.9)
```
ОТКЛОНЕНИЕ ОТ ПЛАНОВОГО ЗНАЧЕНИЯ В ПРОЦЕНТАХ (ГР.10/ГР.8) Х 100 %

ПРИЧИНЫ ОТКЛОНЕНИЯ \*

Не заполнено

**MHRECT** 

 $\sim$ 

В случае отсутствия отклонения необходимо указать прочерк «-»

ЗНАЧЕНИЕ ЗА ГОД, ПРЕДШЕСТВУЮЩИЙ

РАЗМЕР СРЕДНЕЙ ЗАРАБОТНОЙ ПЛАТЫ РАБОТНИКОВ

году получения субсидии \* ПЛАНОВОЕ ЗНАЧЕНИЕ ПО ИТОГАМ

ГОДА, СЛЕДУЮЩЕГО ЗА ГОДОМ ПОЛУЧЕНИЯ СУБСИДИИ \*

ФАКТИЧЕСКОЕ ЗНАЧЕНИЕ ПО ИТОГАМ ГОДА, СЛЕДУЮЩЕГО ЗА ГОДОМ ПОЛУЧЕНИЯ СУБСИДИИ \*

Не заполнено

Не заполнено

Не заполнено

ПРИЧИНЫ ОТКЛОНЕНИЯ \*

Не заполнено

В случае отсутствия отклонения необходимо указать прочерк «-»

СРЕДНЕСПИСОЧНАЯ ЧИСЛЕННОСТЬ РАБОТНИКОВ

ЗНАЧЕНИЕ ЗА ГОД, ПРЕДШЕСТВУЮЩИЙ ГОДУ ПОЛУЧЕНИЯ СУБСИДИИ \*

ПЛАНОВОЕ ЗНАЧЕНИЕ ПО ИТОГАМ ГОДА, СЛЕДУЮЩЕГО ЗА ГОДОМ ПОЛУЧЕНИЯ СУБСИДИИ \*

ФАКТИЧЕСКОЕ ЗНАЧЕНИЕ ПО ИТОГАМ ГОДА, СЛЕДУЮЩЕГО ЗА ГОДОМ ПОЛУЧЕНИЯ СУБСИДИИ \*

ПРИЧИНЫ ОТКЛОНЕНИЯ \*

Не заполнено

В случае отсутствия отклонения необходимо

Не заполнено

Не заполнено

Не заполнено

указать прочерк «-»

**В случае, если у Вас отсутствуют отклонения по показателям, в поле «Причины отклонения» укажите прочерк («-»)**

# **Субсидия по франшизе**

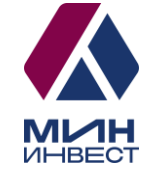

УВЕЛИЧЕНИЕ НАЛОГОВЫХ ОТЧИСЛЕНИЙ ФАКТИЧЕСКОЕ ЗНАЧЕНИЕ ПО ИТОГАМ Не заполнено ГОДА ПОЛУЧЕНИЯ СУБСИДИИ \* ПЛАНОВОЕ ЗНАЧЕНИЕ ПО ИТОГАМ Не заполнено

**Шаг 16.**

Укажите информацию об увеличении и размере налоговых отчислений

 $\mathbf{r}$ 

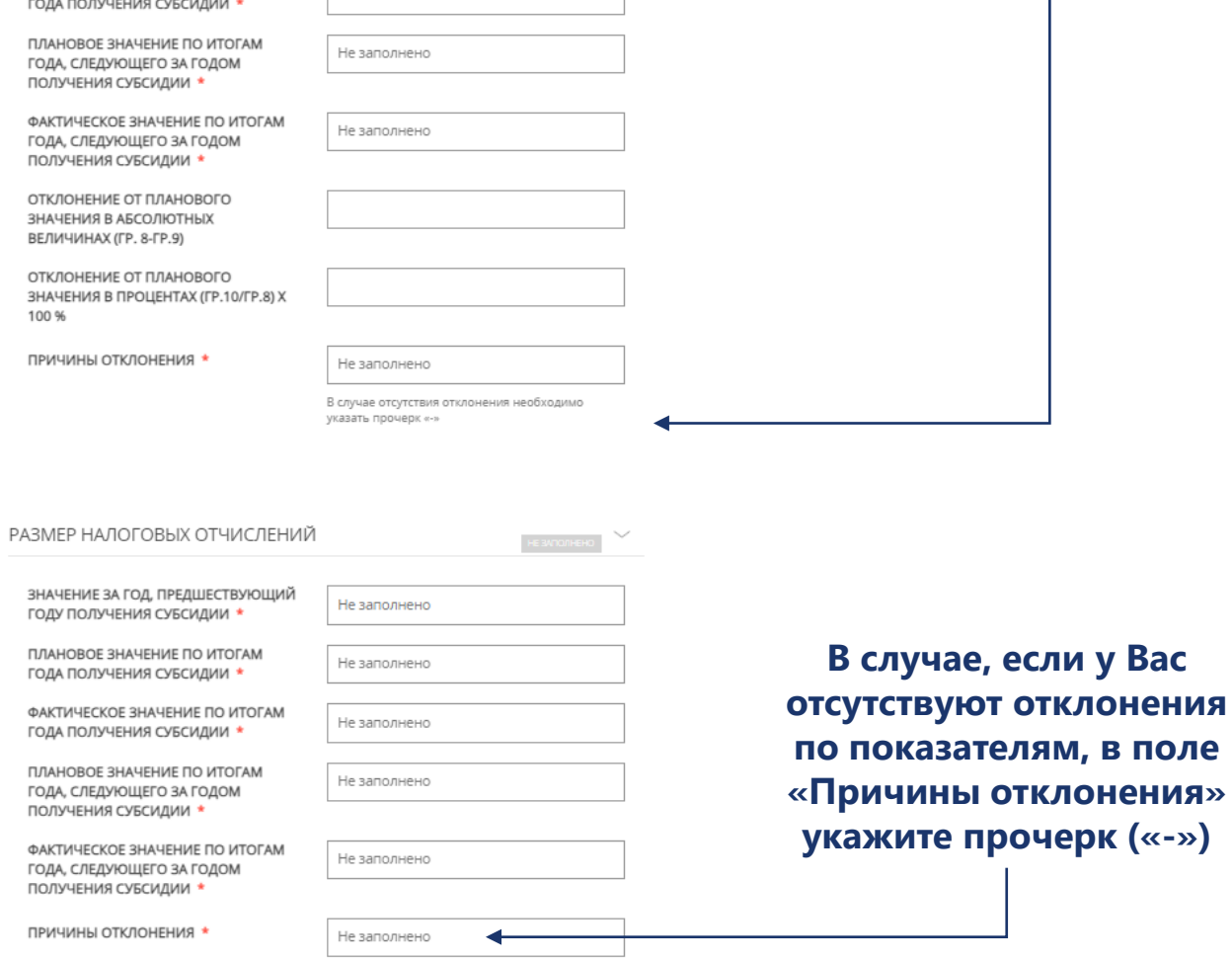

В случае отсутствия отклонения необходимо

указать прочерк «-»

 $\begin{array}{c}\n\hline\n\end{array}$  HE SV TO THE HO

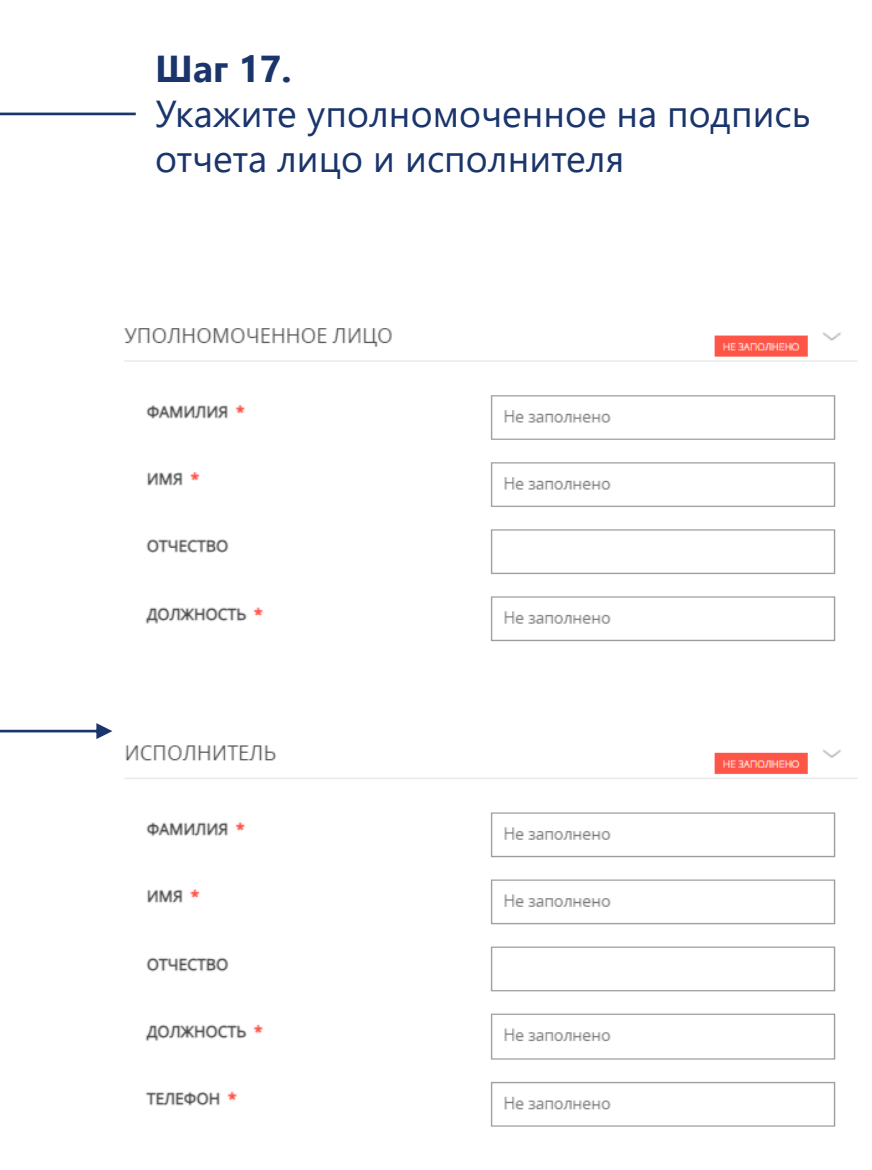

## **Гранты для социальных предприятий (ежеквартально)**

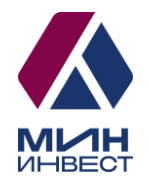

#### ИНФОРМАЦИЯ О ДОСТИЖЕНИИ ЗНАЧЕНИЙ РЕЗУЛЬТАТОВ ПРЕДОСТАВЛЕНИЯ ГРАНТА К КАКОЙ КАТЕГОРИИ ПОЛУЧАТЕЛЯ ГРАНТА Выберите ВЫ ОТНОСИТЕСЬ? \* Выберите Молодой предприниматель < Назад Социальное предприятие

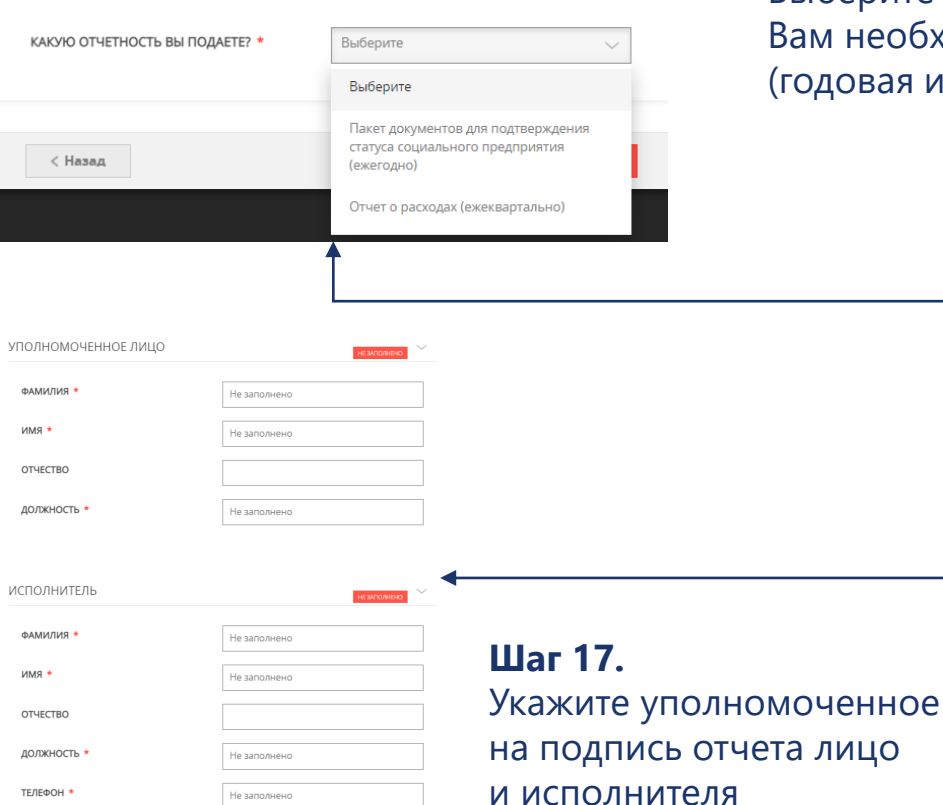

#### **Шаг 14.**

Выберите категорию получателя гранта, к которой Вы относитесь

**Шаг 15.** Выберите отчетность, которую Вам необходимо подать (годовая или ежеквартальная)

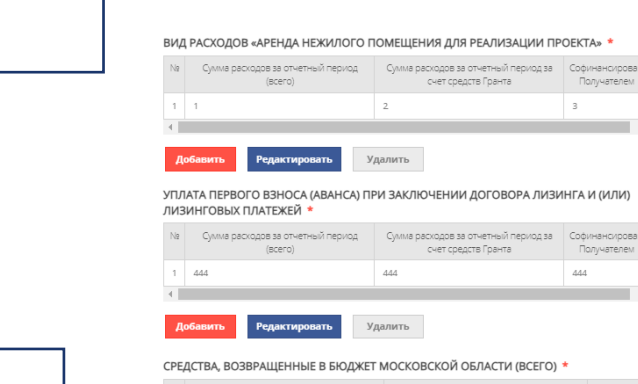

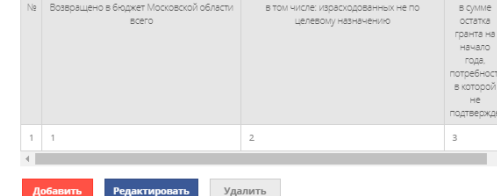

#### ВИД РАСХОДОВ

П Аренда и (или) приобретение оргтехники, оборудования (в том числе инвентаря, мебели), используемого для реализации проекта

**В Аренда нежилого помещения для реализации проекта** 

Выплата по передаче прав на франшизу (паушальный платеж)

□ Оплата коммунальных услуг и услуг электроснабжения

- □ Оплата услуг по созданию, технической поддержке, наполнению, развитию и продвижению проекта в средствах массовой информации и информационно-телекоммуникационной сети «Интернет» (услуги хостинга, расходы на регистрацию доменных имен в информационнотелекоммуникационной сети «Интернет» и продление регистрации, расходы на поисковую оптимизацию, услуги/работы по модернизации сайта и аккаунтов в социальных сетях)»
- Оплата услуг связи, в том числе информационно-телекоммуникационной сети «Интернет», при реализации проекта в сфере социального предпринимательства

■ Оформление результатов интеллектуальной деятельности

- □ Переоборудование транспортных средств для перевозки маломобильных групп населения, в том числе инвалидов
- Приобретение комплектующих изделий при производстве и (или) реализации медицинской техники, протезно-ортопедических изделий, программного обеспечения, а также технических средств, которые могут быть использованы исключительно для профилактики инвалидности или реабилитации (абилитации) инвалидов
- Приобретение основных средств, необходимых для реализации проекта (за исключением приобретения зданий, сооружений, земельных участков, автомобилей)
- Приобретение программного обеспечения и неисключительных прав на программное обеспечение (расходы, связанные с получением прав по лицензионному соглашению расходы по адаптации, настройке, внедрению и модификации программного обеспечения расходы по сопровождению программного обеспечения)
- Приобретение сырья, расходных материалов, необходимых для производства продукции
- Реализация мероприятий по профилактике новой коронавирусной инфекции, включая мероприятия, связанные с обеспечением выполнения санитарно-эпидемиологических требований

Ремонт нежилого помещения, включая приобретение строительных материалов,

### **Шаг 16.**

Выберите вид расходов, в соответствии с которым Вы расходуете грант и заполните все таблицы по результатам

## **Гранты для социальных предприятий (ежегодно)**

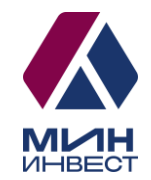

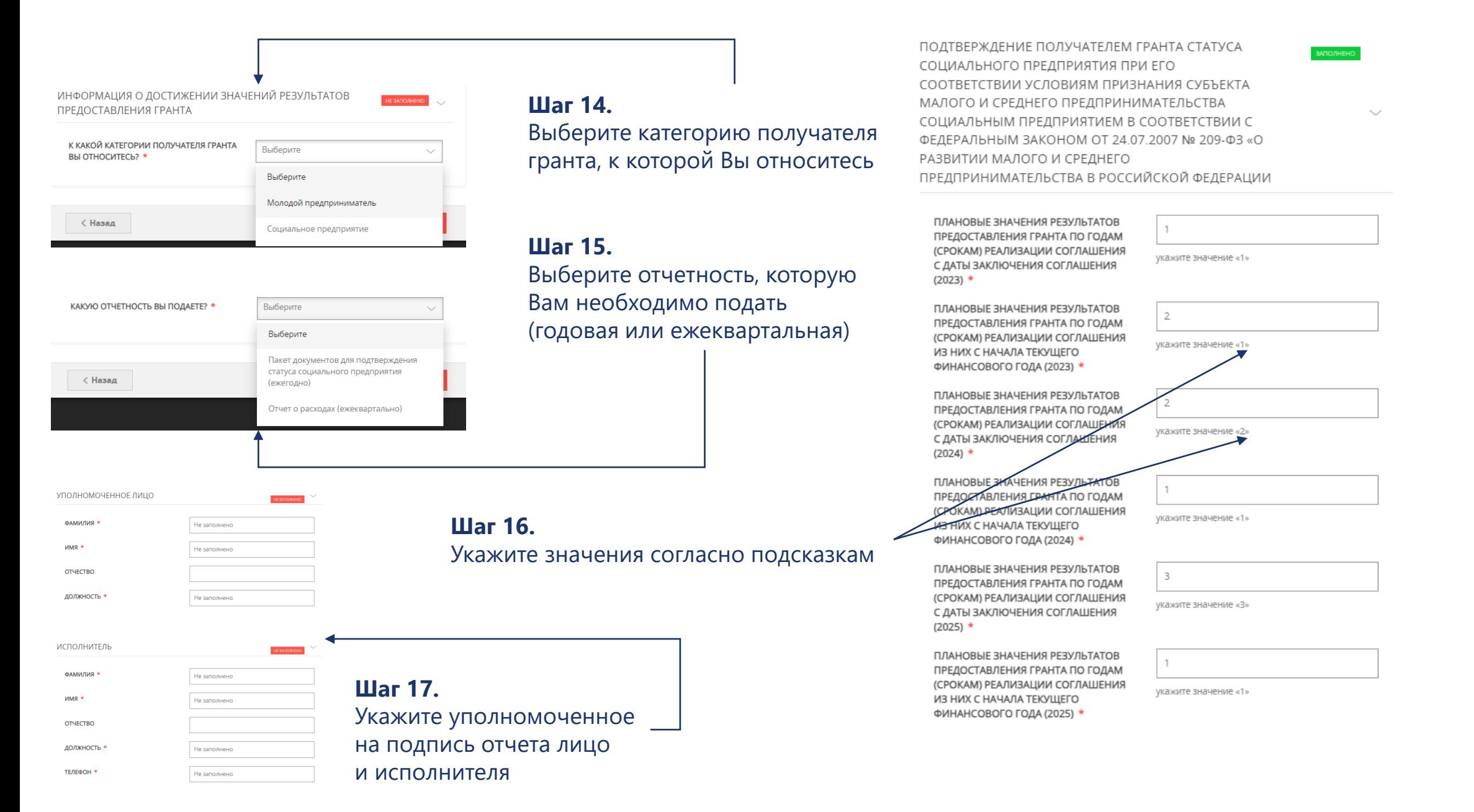

## **Гранты для молодых предпринимателей (ежеквартально)**

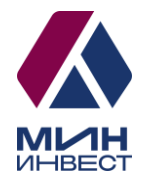

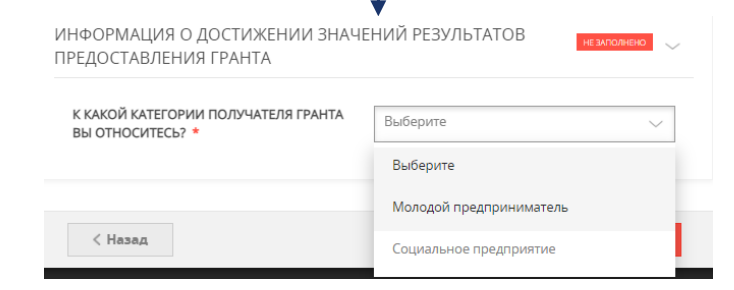

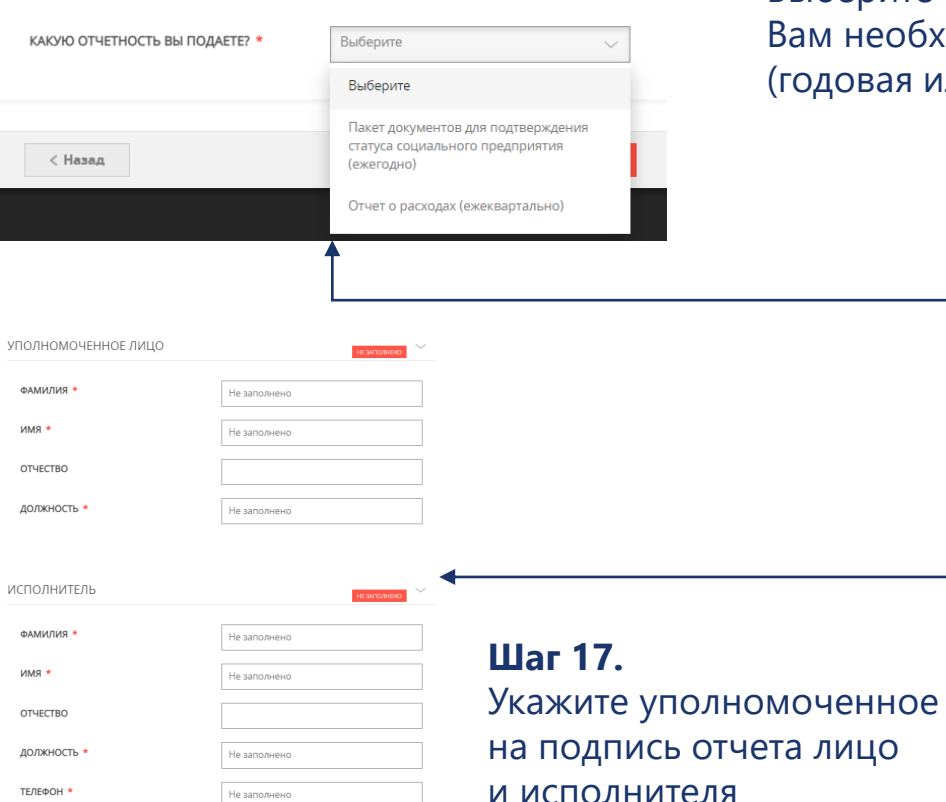

#### **Шаг 14.**

Выберите категорию получателя гранта, к которой Вы относитесь

**Шаг 15.** Выберите отчетность, которую Вам необходимо подать (годовая или ежеквартальная)

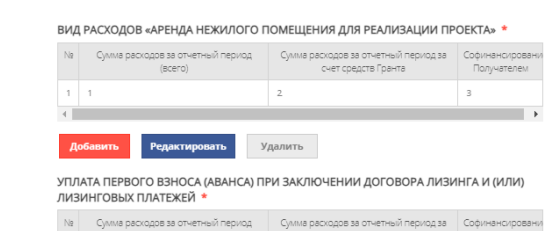

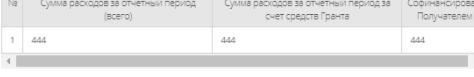

#### CPE ACTRA ROBRPALLIFHHHE R EMAXET MOCKORCKOM OF ACTIVITION \*

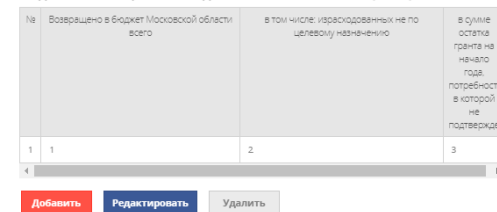

#### ВИД РАСХОДОВ

П Аренда и (или) приобретение оргтехники, оборудования (в том числе инвентаря, мебели), используемого для реализации проекта

□ Аренда нежилого помещения для реализации проекта

- Выплата по передаче прав на франшизу (паушальный платеж)
- □ Оплата коммунальных услуг и услуг электроснабжения
- □ Оплата услуг по созданию, технической поддержке, наполнению, развитию и продвижению проекта в средствах массовой информации и информационно-телекоммуникационной сети «Интернет» (услуги хостинга, расходы на регистрацию доменных имен в информационнотелекоммуникационной сети «Интернет» и продление регистрации, расходы на поисковую оптимизацию, услуги/работы по модернизации сайта и аккаунтов в социальных сетях)»
- Оплата услуг связи, в том числе информационно-телекоммуникационной сети «Интернет», при реализации проекта в сфере социального предпринимательства
- Оформление результатов интеллектуальной деятельности
- □ Переоборудование транспортных средств для перевозки маломобильных групп населения, в том числе инвалидов
- Приобретение комплектующих изделий при производстве и (или) реализации медицинской техники, протезно-ортопедических изделий, программного обеспечения, а также технических средств, которые могут быть использованы исключительно для профилактики инвалидности или реабилитации (абилитации) инвалидов
- Приобретение основных средств, необходимых для реализации проекта (за исключением приобретения зданий, сооружений, земельных участков, автомобилей)
- Приобретение программного обеспечения и неисключительных прав на программное обеспечение (расходы, связанные с получением прав по лицензионному соглашению расходы по адаптации, настройке, внедрению и модификации программного обеспечения, расходы по сопровождению программного обеспечения)
- Приобретение сырья, расходных материалов, необходимых для производства продукции
- Реализация мероприятий по профилактике новой коронавирусной инфекции, включая мероприятия, связанные с обеспечением выполнения санитарно-эпидемиологических требований

Ремонт нежилого помещения, включая приобретение строительных материалов,

#### **Шаг 16.**

Выберите вид расходов, в соответствии с которым Вы расходуете грант и заполните все таблицы по результатам

# **Гранты для молодых предпринимателей (ежегодно)**

 $\vee$ 

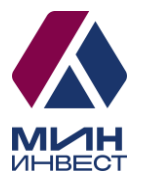

HEAMONHHO

СОХРАНЕНИЕ ИЛИ УВЕЛИЧЕНИЕ СРЕДНЕСПИСОЧНОЙ

Не заполнено

Не заполнено

Не заполнено

Не заполнено

указать прочерк «-»

Не заполнено

указать прочерк «-»

Не заполнено

Не заполнено

Не заполнено

Не заполнено

Не заполнено

Не заполнено

Не заполнено

гр.7 - гр. 13

указывается в абсолютных величинах (гр. 6 - гр. 8)

указывается в процентах (гр.9/гр.6) х 100 %

В случае отсутствия отклонения необходимо

В случае отсутствия отклонения необходимо

HERMO/HEHO

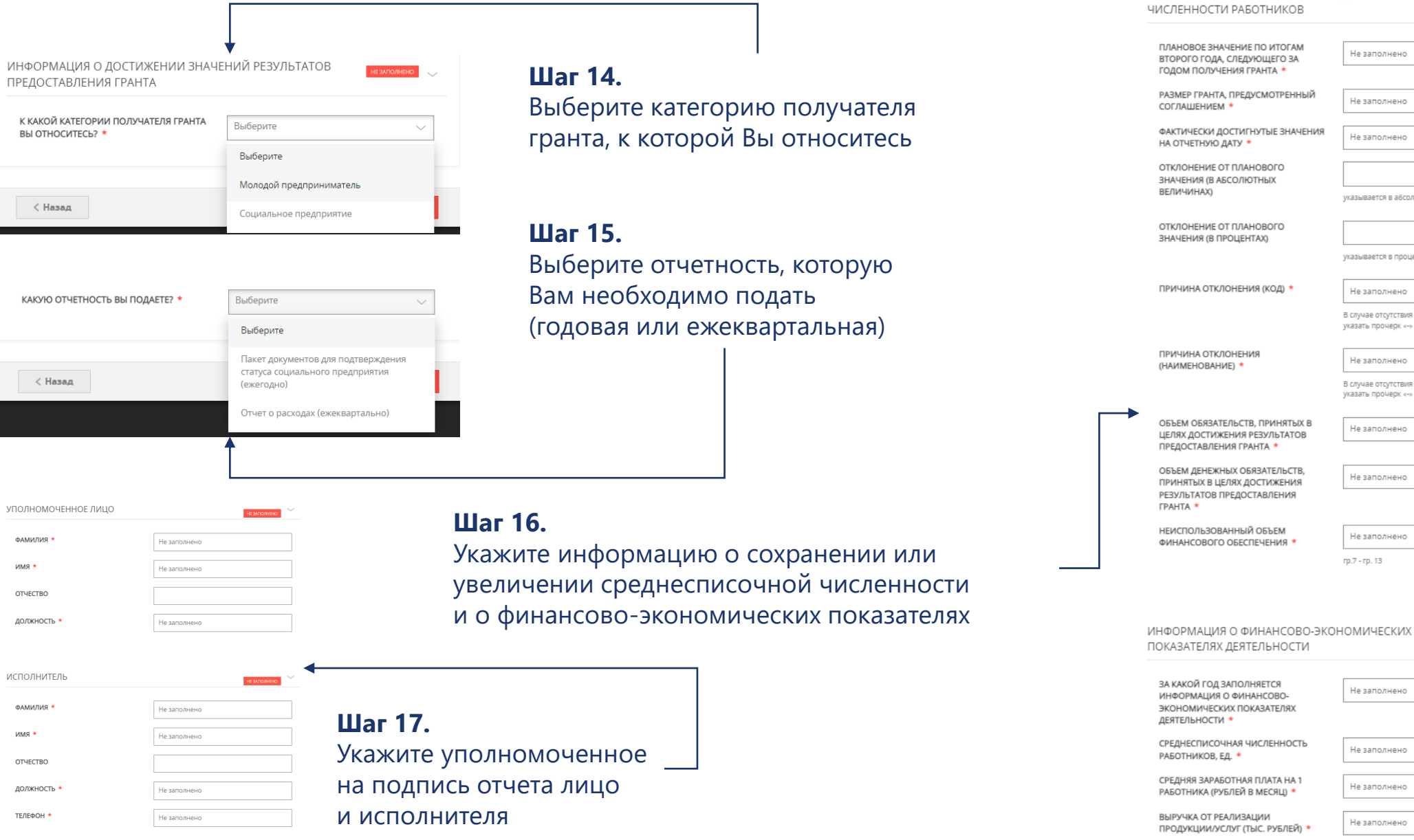

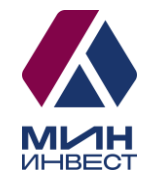

# **2023 г.**

Обращаем внимание, что в случае если год заключения Соглашения –

2023, отчетность могут подать исключительно получатели следующих мер поддержки:

**Субсидия на модернизацию (получатели 2020-2023 г.) и лизинг оборудования (получатели 2023 г.);** 

**Субсидия для социальных предприятий;**

**Субсидия «Маркетплейсы» (торговые площадки);**

**Субсидия по франшизе;**

**Гранты для социальных предприятий и молодых предпринимателей.**

# **Субсидии на модернизацию, а также субсидия для социальных предприятий**

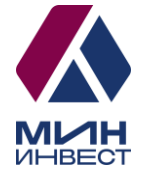

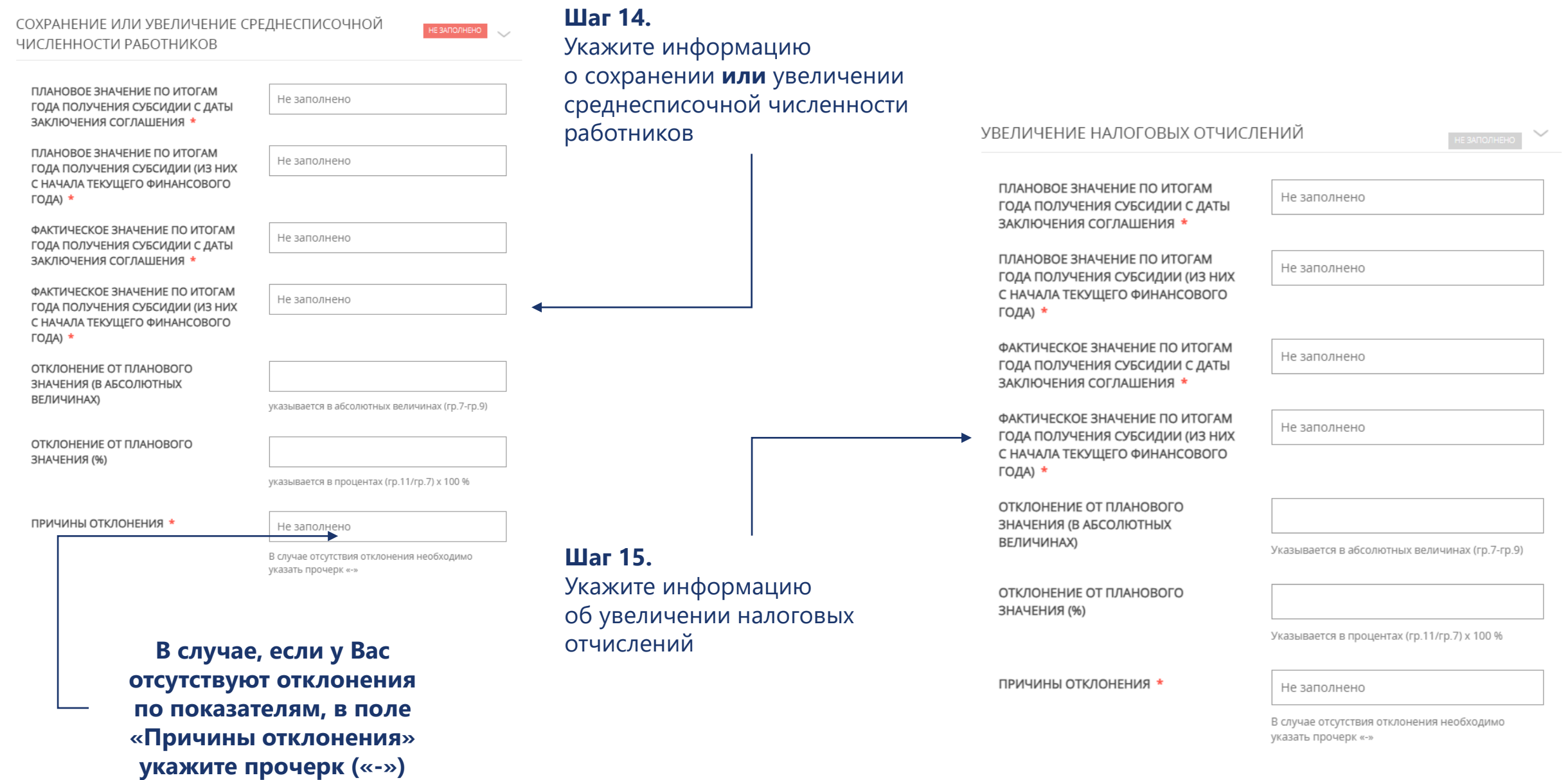

# **Субсидия «Маркетплейсы» (торговые площадки)**

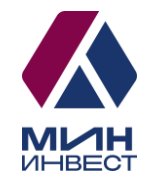

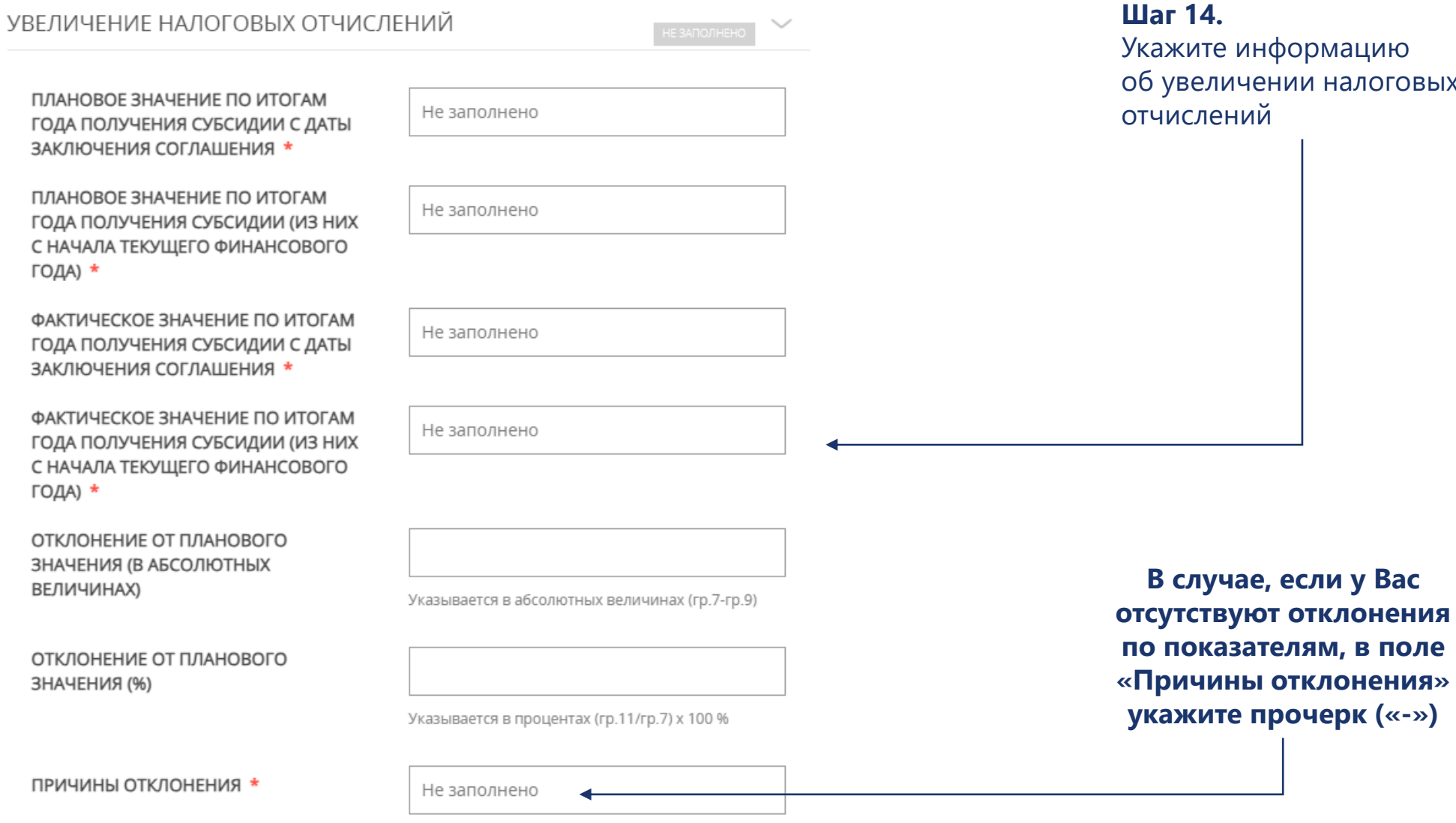

В случае отсутствия отклонения необходимо указать прочерк «-»

нформацию ении налоговых й

# **Субсидия по франшизе**

УВЕЛИЧЕНИЕ НАЛОГОВЫХ ОТЧИСЛЕНИЙ ПОЛУЧАТЕЛЯ СУБСИДИИ ЗА ГОД, СЛЕДУЮЩИЙ ЗА ГОДОМ ПОЛУЧЕНИЯ СУБСИДИИ

Не заполнено

Не заполнено

Не заполнено

Не заполнено

Не заполнено

НЕ ЗАПОЛНЕНО

 $\blacklozenge$ 

**Шаг 14.**

ПЛАНОВОЕ ЗНАЧЕНИЕ ПО ИТОГАМ

ГОДА ПОЛУЧЕНИЯ СУБСИДИИ С ДАТЫ

ЗАКЛЮЧЕНИЯ СОГЛАШЕНИЯ \* ПЛАНОВОЕ ЗНАЧЕНИЕ ПО ИТОГАМ ГОДА ПОЛУЧЕНИЯ СУБСИДИИ (ИЗ НИХ

С НАЧАЛА ТЕКУЩЕГО ФИНАНСОВОГО ГОДА) \*

ФАКТИЧЕСКОЕ ЗНАЧЕНИЕ ПО ИТОГАМ ГОДА ПОЛУЧЕНИЯ СУБСИДИИ С ДАТЫ ЗАКЛЮЧЕНИЯ СОГЛАШЕНИЯ \*

ФАКТИЧЕСКОЕ ЗНАЧЕНИЕ ПО ИТОГАМ ГОДА ПОЛУЧЕНИЯ СУБСИДИИ (ИЗ НИХ С НАЧАЛА ТЕКУЩЕГО ФИНАНСОВОГО ГОДА) \*

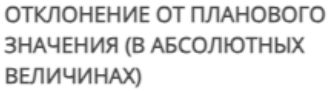

ОТКЛОНЕНИЕ ОТ ПЛАНОВОГО ЗНАЧЕНИЯ (%)

Указывается в процентах (гр.11/гр.7) х 100 %

Указывается в абсолютных величинах (гр.7-гр.9)

ПРИЧИНЫ ОТКЛОНЕНИЯ \*

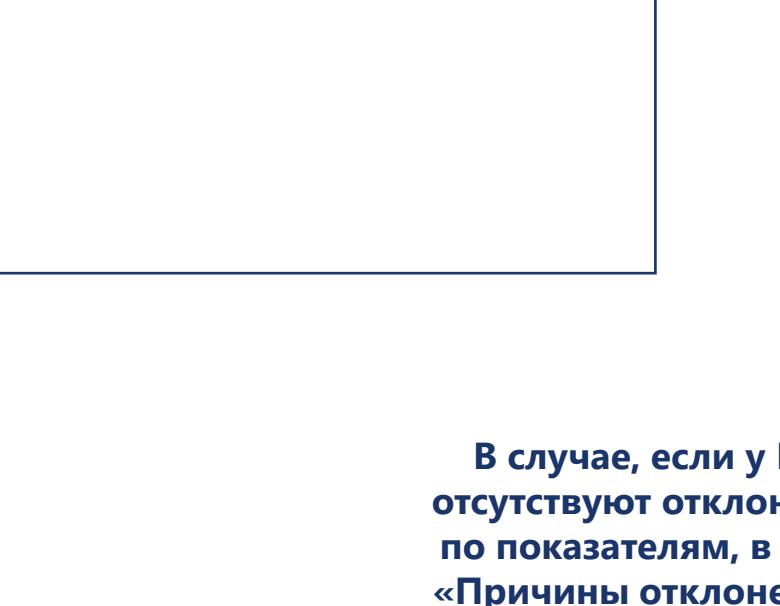

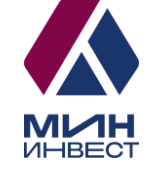

Укажите информацию об увеличении налоговых отчислений за год, следующий за годом получения субсидии

> **Вас вмнен поле «Причины отклонения» укажите прочерк («-»)**

В случае отсутствия отклонения необходимо указать прочерк «-»

## **Гранты для социальных предприятий (ежеквартально)**

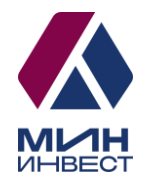

#### ИНФОРМАЦИЯ О ДОСТИЖЕНИИ ЗНАЧЕНИЙ РЕЗУЛЬТАТОВ ПРЕДОСТАВЛЕНИЯ ГРАНТА К КАКОЙ КАТЕГОРИИ ПОЛУЧАТЕЛЯ ГРАНТА Выберите ВЫ ОТНОСИТЕСЬ? \* Выберите Молодой предприниматель < Назад Социальное предприятие

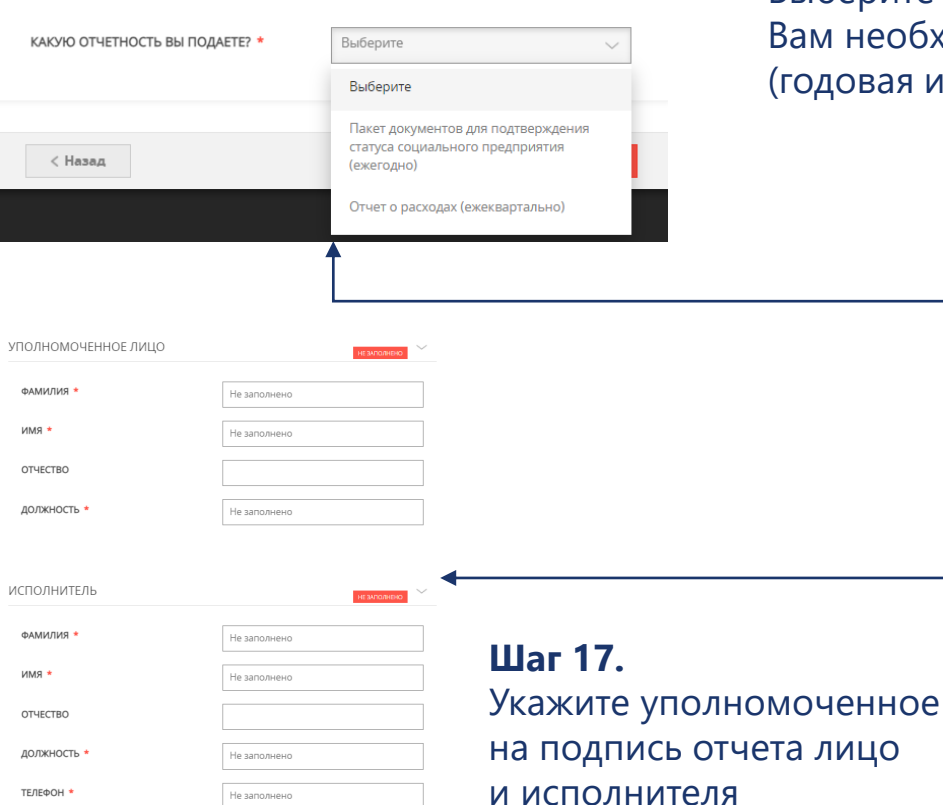

#### **Шаг 14.**

Выберите категорию получателя гранта, к которой Вы относитесь

**Шаг 15.** Выберите отчетность, которую Вам необходимо подать (годовая или ежеквартальная)

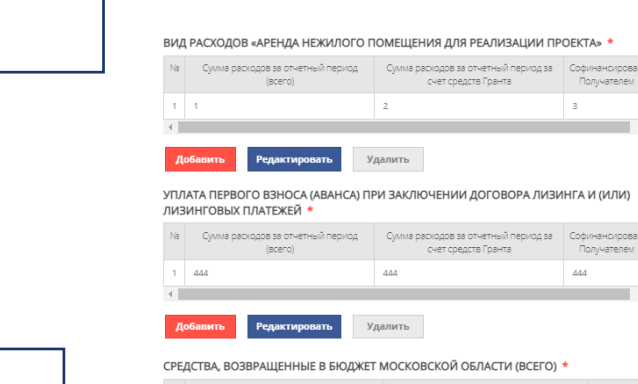

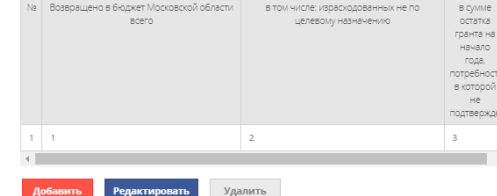

#### ВИД РАСХОДОВ

П Аренда и (или) приобретение оргтехники, оборудования (в том числе инвентаря, мебели), используемого для реализации проекта

**В Аренда нежилого помещения для реализации проекта** 

Выплата по передаче прав на франшизу (паушальный платеж)

□ Оплата коммунальных услуг и услуг электроснабжения

- □ Оплата услуг по созданию, технической поддержке, наполнению, развитию и продвижению проекта в средствах массовой информации и информационно-телекоммуникационной сети «Интернет» (услуги хостинга, расходы на регистрацию доменных имен в информационнотелекоммуникационной сети «Интернет» и продление регистрации, расходы на поисковую оптимизацию, услуги/работы по модернизации сайта и аккаунтов в социальных сетях)»
- Оплата услуг связи, в том числе информационно-телекоммуникационной сети «Интернет», при реализации проекта в сфере социального предпринимательства

■ Оформление результатов интеллектуальной деятельности

- □ Переоборудование транспортных средств для перевозки маломобильных групп населения, в том числе инвалидов
- Приобретение комплектующих изделий при производстве и (или) реализации медицинской техники, протезно-ортопедических изделий, программного обеспечения, а также технических средств, которые могут быть использованы исключительно для профилактики инвалидности или реабилитации (абилитации) инвалидов
- Приобретение основных средств, необходимых для реализации проекта (за исключением приобретения зданий, сооружений, земельных участков, автомобилей)
- Приобретение программного обеспечения и неисключительных прав на программное обеспечение (расходы, связанные с получением прав по лицензионному соглашению расходы по адаптации, настройке, внедрению и модификации программного обеспечения расходы по сопровождению программного обеспечения)
- Приобретение сырья, расходных материалов, необходимых для производства продукции
- Реализация мероприятий по профилактике новой коронавирусной инфекции, включая мероприятия, связанные с обеспечением выполнения санитарно-эпидемиологических требований

Ремонт нежилого помещения, включая приобретение строительных материалов,

### **Шаг 16.**

Выберите вид расходов, в соответствии с которым Вы расходуете грант и заполните все таблицы по результатам

## **Гранты для социальных предприятий (ежегодно)**

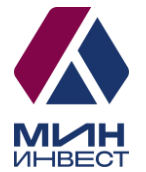

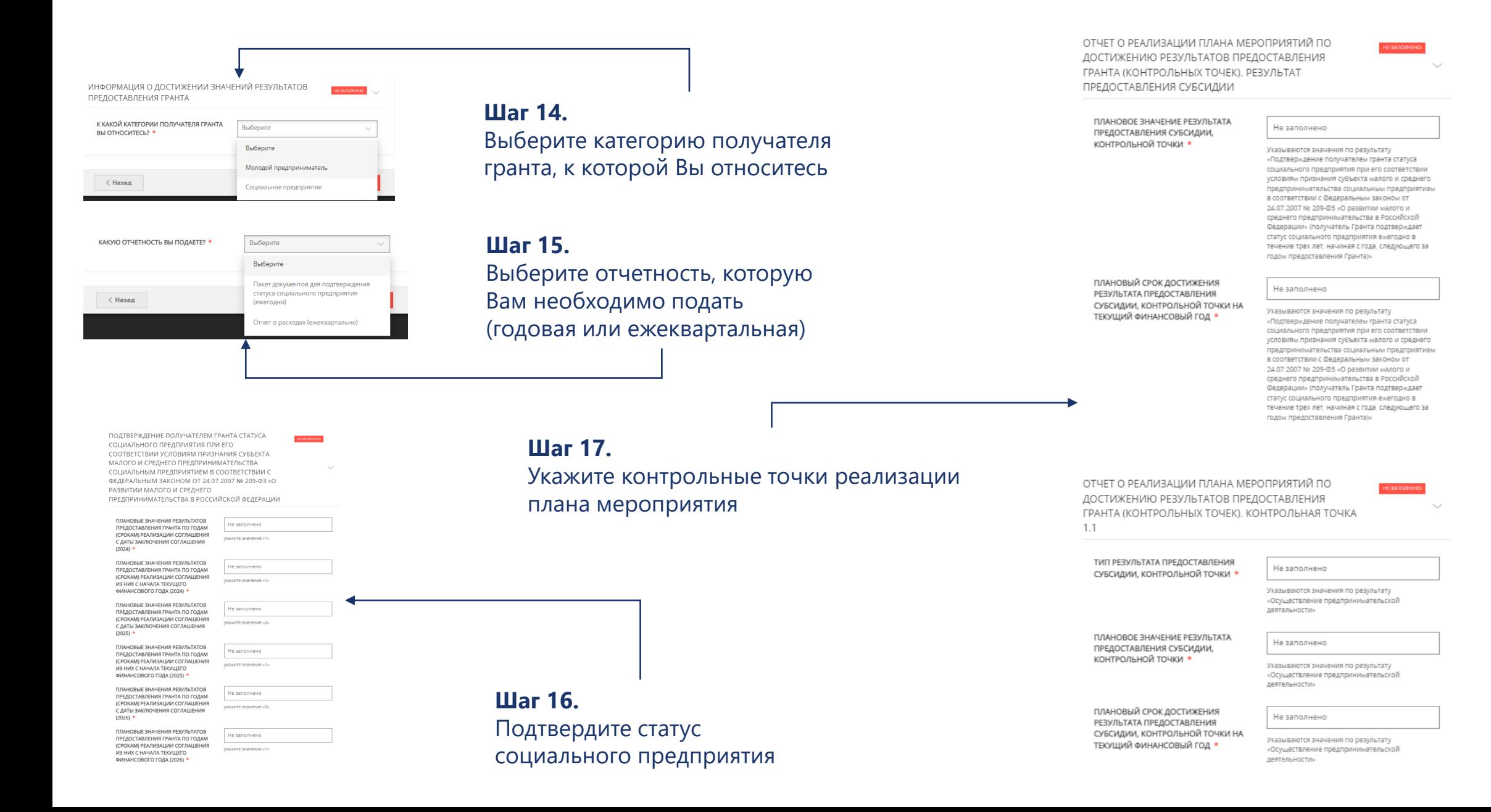

## **Гранты для молодых предпринимателей (ежеквартально)**

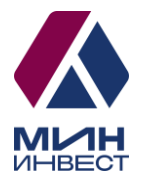

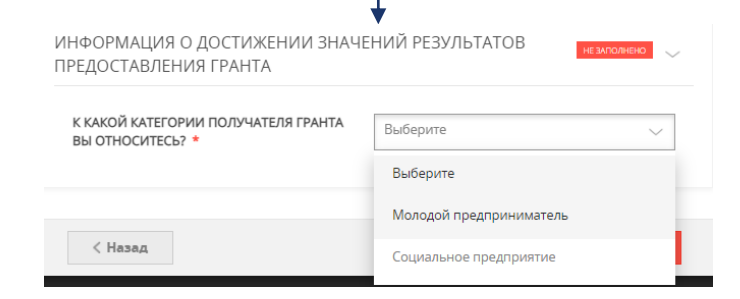

#### КАКУЮ ОТЧЕТНОСТЬ ВЫ ПОДАЕТЕ? \* Выберите Выберите Пакет документов для подтверждения статуса социального предприятия  $\langle$  Hasa $\alpha$ (ежегодно) Отчет о расходах (ежеквартально)

#### **Шаг 14.**

Выберите категорию получателя гранта, к которой Вы относитесь

**Шаг 15.** Выберите отчетность, которую Вам необходимо подать (годовая или ежеквартальная)

**Вид расходов «Приобретение комплектующих изделий при производстве и (или) реализации медицинской техники, протезно-ортопедических изделий, программного обеспечения, а также технических средств, которые могут быть использованы исключительно для профилактики инвалидности или реабилитации (абилитации) инвалидов» НЕ доступен для молодых предпринимателей с 2023 года**

#### ВИЛ РАСХОЛОВ «АРЕНЛА НЕЖИЛОГО ПОМЕШЕНИЯ ЛЛЯ РЕАЛИЗАЦИИ ПРОЕКТА» \* Сумма расходов за отчетный период Петрумма расходов за отчетный период за Петофинансирова счет средств Гранта  $\mathbb{R}$  $111$

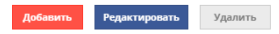

УПЛАТА ПЕРВОГО ВЗНОСА (АВАНСА) ПРИ ЗАКЛЮЧЕНИИ ДОГОВОРА ЛИЗИНГА И (ИЛИ) ЛИЗИНГОВЫХ ПЛАТЕЖЕЙ \*

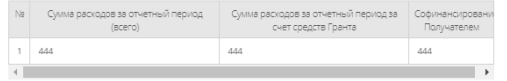

#### СРЕДСТВА, ВОЗВРАЩЕННЫЕ В БЮДЖЕТ МОСКОВСКОЙ ОБЛАСТИ (ВСЕГО) \*

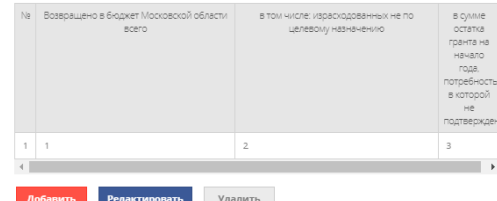

#### ВИД РАСХОДОВ

П Аренда и (или) приобретение оргтехники, оборудования (в том числе инвентаря, мебели), используемого для реализации проекта

П Аренда нежилого помещения для реализации проекта

- Выплата по передаче прав на франшизу (паушальный платеж)
- □ Оплата коммунальных услуг и услуг электроснабжения
- □ Оплата услуг по созданию, технической поддержке, наполнению, развитию и продвижению проекта в средствах массовой информации и информационно-телекоммуникационной сети «Интернет» (услуги хостинга, расходы на регистрацию доменных имен в информационно телекоммуникационной сети «Интернет» и продление регистрации, расходы на поисковую оптимизацию, услуги/работы по модернизации сайта и аккаунтов в социальных сетях)»
- Оплата услуг связи, в том числе информационно-телекоммуникационной сети «Интернет», при реализации проекта в сфере социального предпринимательства
- Оформление результатов интеллектуальной деятельности
- □ Переоборудование транспортных средств для перевозки маломобильных групп населения, в том числе инвалидов
- Приобретение комплектующих изделий при производстве и (или) реализации медицинской техники, протезно-ортопедических изделий, программного обеспечения, а также технических средств, которые могут быть использованы исключительно для профилактики инвалидности или реабилитации (абилитации) инвалидов
- Приобретение основных средств, необходимых для реализации проекта (за исключением приобретения зданий, сооружений, земельных участков, автомобилей
- Приобретение программного обеспечения и неисключительных прав на программное обеспечение (расходы, связанные с получением прав по лицензионному соглашению расходы по адаптации, настройке, внедрению и модификации программного обеспечения, расходы по сопровождению программного обеспечения)
- Приобретение сырья, расходных материалов, необходимых для производства продукции
- Реализация мероприятий по профилактике новой коронавирусной инфекции, включая мероприятия, связанные с обеспечением выполнения санитарно-эпидемиологических требований

Ремонт нежилого помещения, включая приобретение строительных материалов,

### **Шаг 16.**

Выберите вид расходов, в соответствии с которым Вы расходуете грант и заполните все таблицы по результатам

## **Гранты для молодых предпринимателей (ежегодно)**

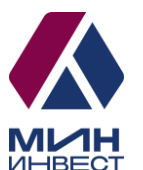

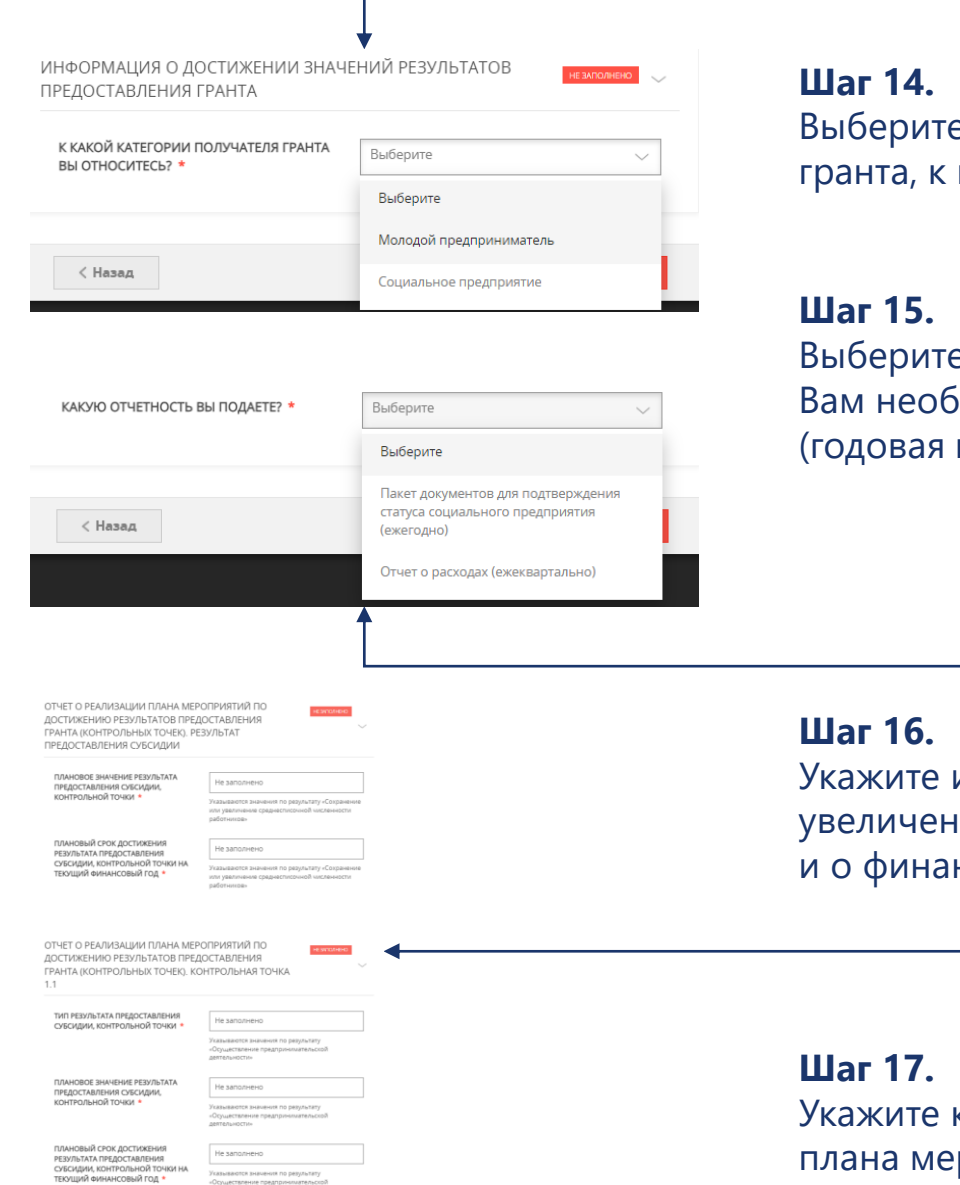

Выберите категорию получателя гранта, к которой Вы относитесь

Выберите отчетность, которую Вам необходимо подать (годовая или ежеквартальная)

Укажите информацию о сохранении или увеличении среднесписочной численности и о финансово-экономических показателях

Укажите контрольные точки реализации плана мероприятия

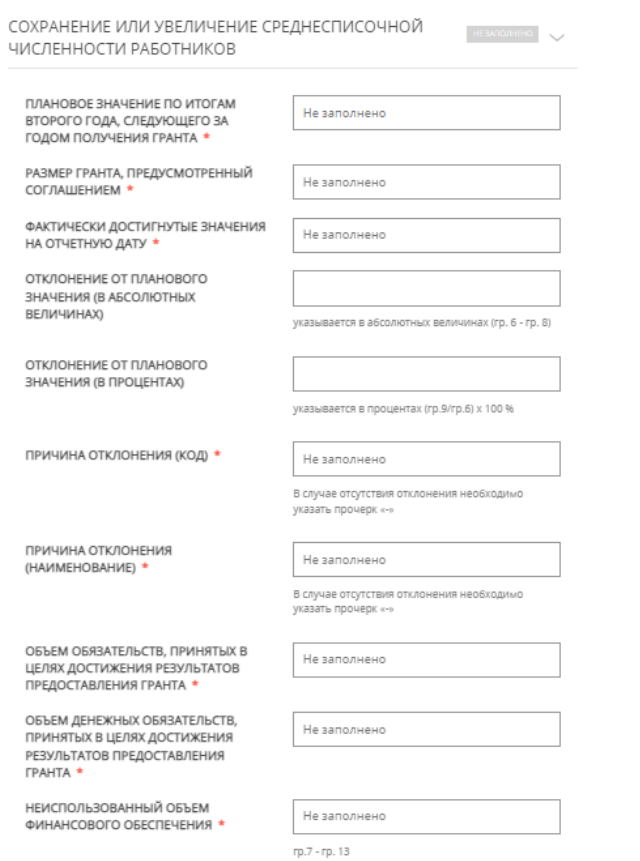

# **Для всех мер финансовой поддержки 2023 года**

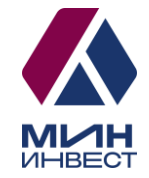

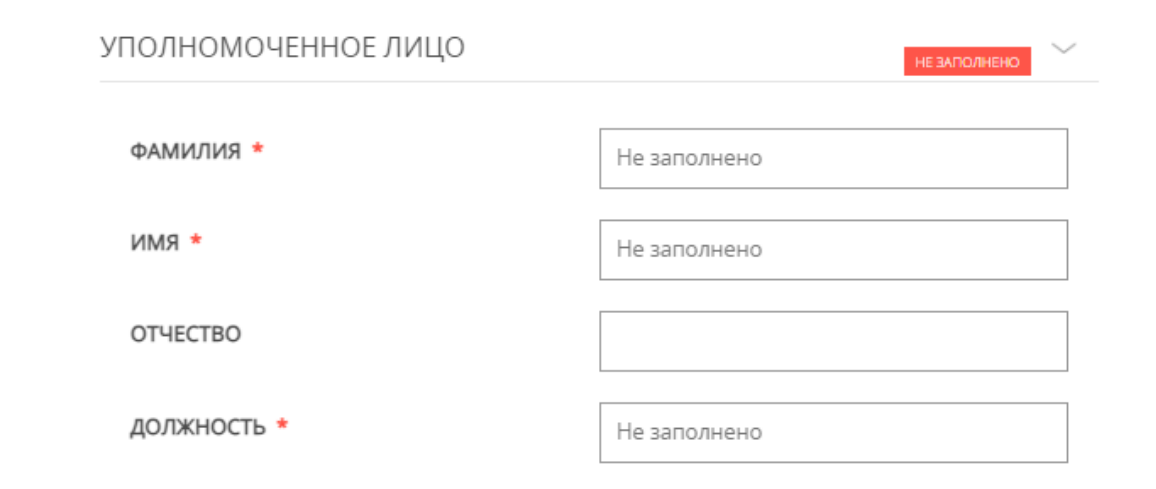

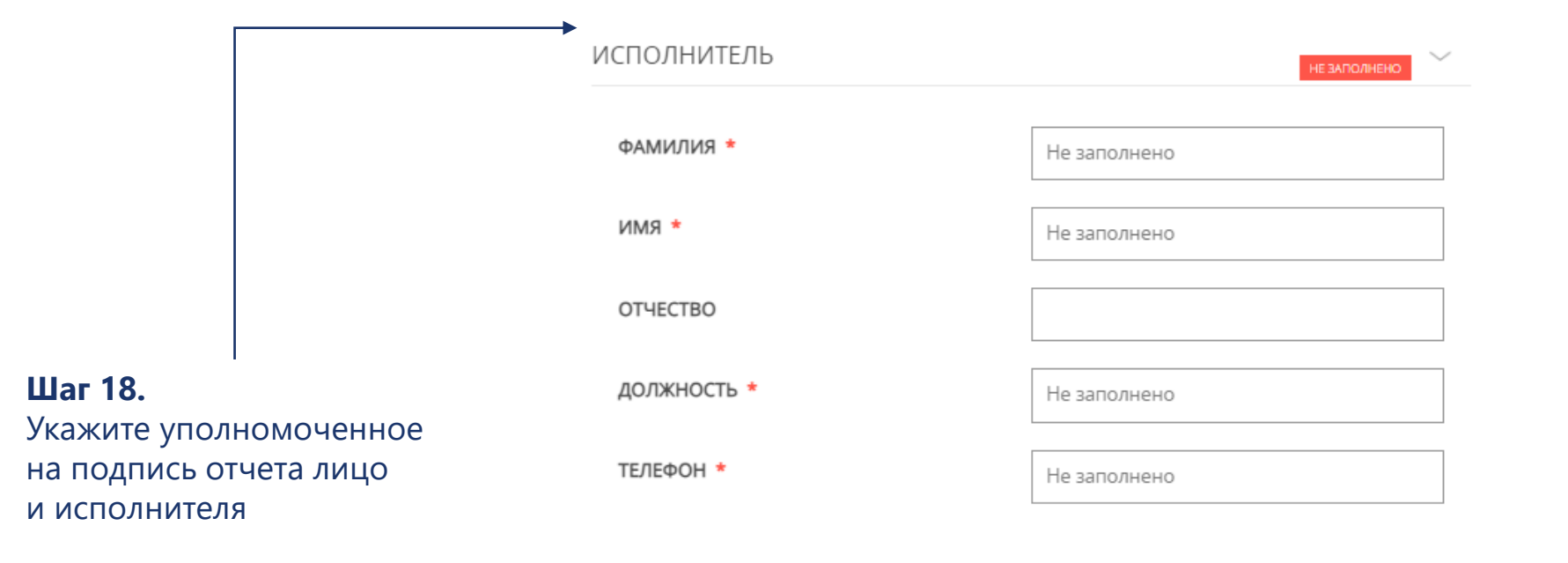

# **Документы Заявителя**

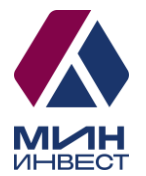

В случае необходимости Вы можете скачать заполненное заявление.

В случае необходимости прикрепления нескольких документов, Вам потребуется собрать их в архив и прикрепить к соответствующему документу. Вы можете воспользоваться инструкцией по архивации документов.

йлы

![](_page_37_Picture_90.jpeg)

**В случае если отчетность подается по мероприятию «Гранты для социальных предприятий и молодых предпринимателей» необходимо приложить документы, установленные Соглашением согласно виду расходов, осуществляемых получателем гранта**

Перед подачей Заявления обязательно проверьте все документы на соответствие заполняемым полям. В случае наличия неточностей вернитесь к нужному полю в интерактивном заявлении и уточните значение

Далее снова перейдите в раздел «Документы», скачайте заполненное по итогам прохождения **интерактивных полей заявление и приложите его и указанные документы**,

подгрузив их на форму в необходимые поля через ячейку «Добавить файлы».

Нажмите «Далее» и прикрепите электронную подпись в формате sig.

> **Отчет формируется АВТОМАТИЧЕСКИ**

## **Требования к Заявителю и перечень документов**

![](_page_38_Picture_1.jpeg)

Тезисно ознакомиться с требованиями к заявителям для получения субсидии Вы можете на всех наших ресурсах:

- 1. Портал государственных и муниципальных услуг;
- 2. Инвестиционный портал Московской области;
- 3. Телеграм-каналы и чат-бот.

![](_page_38_Figure_6.jpeg)

![](_page_38_Figure_7.jpeg)